# **Sommaire**

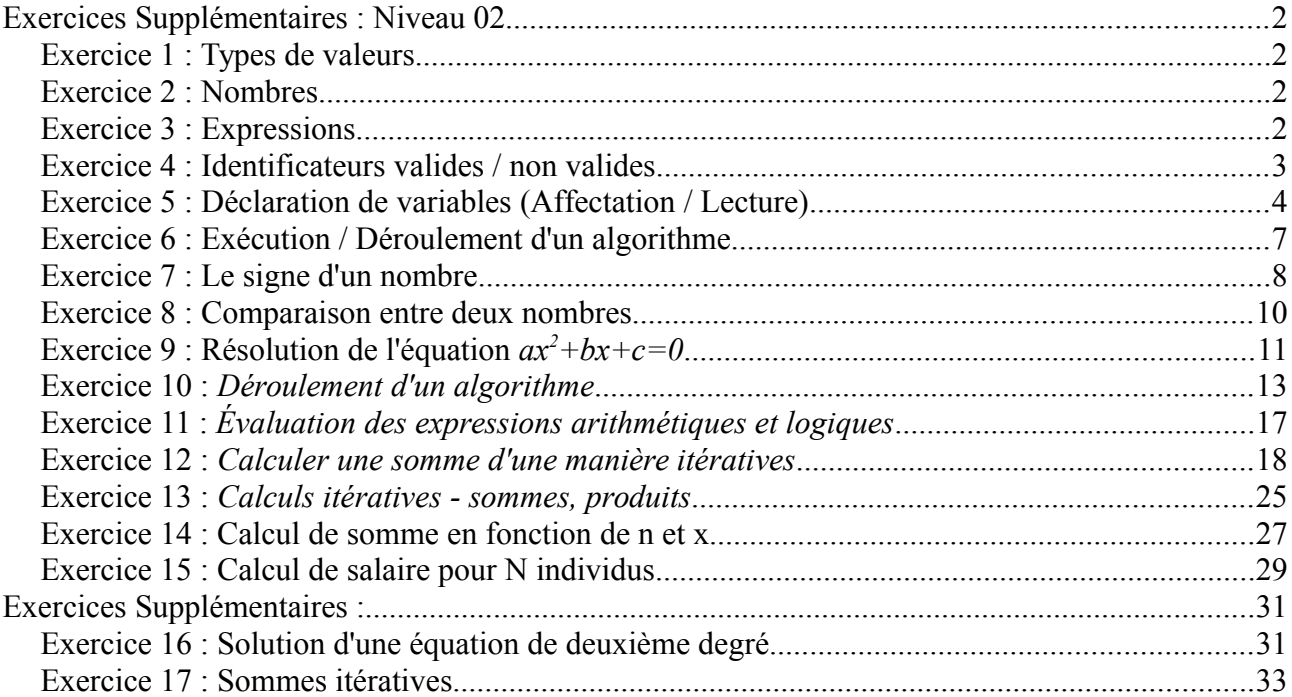

L'objectif de cette série d'exercices est de comprendre les notions de : expressions et leurs évaluations, déroulement d'algorithme, teste alternatif simple et double ainsi que la notion de boucles.

Vous allez aborder les points suivants :

- Déterminer le type d'une valeur (entier, réel, caractère, chaîne ou booléen)
- Écrire correctement les valeurs et les expressions dans le langage PASCAL
- Déroulement d'un algorithme
- Organigramme
- Utilisation du teste alternatif double et simple
- Utilisation des boucles Pour, Tantque et Répéter (*for*, *while* et *repeat*).
- Calcul de sommes et produits itératives

# <span id="page-1-3"></span>**Exercices Supplémentaires : Niveau 02**

# <span id="page-1-2"></span>*Exercice 1 : Types de valeurs*

Donner le type des constantes suivantes :  $2010$  *; 124.5 ; 667.0E-8 ; 'A' ; 'erreur : divisions par zéro' ; TRUE ; FALSE*

### *Réponse :*

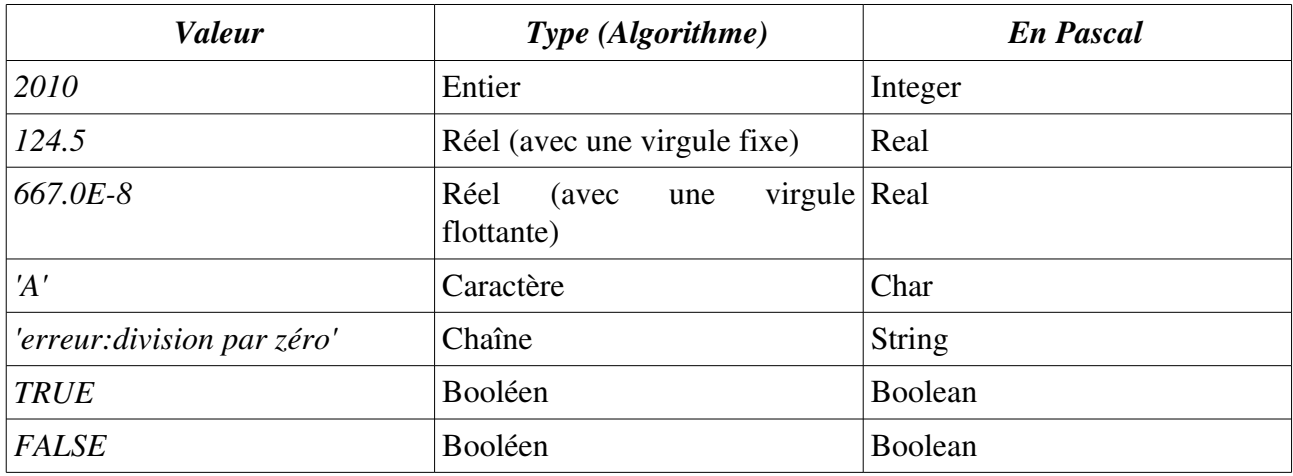

*En algorithmique et en langage PASCAL, il y 5 types de base.*

# <span id="page-1-1"></span>*Exercice 2 : Nombres*

Exprimer les nombres suivants dans un langage (PASCAL) : *8,50 96,2 10<sup>9</sup> 0,39 1016*

## *Réponse :*

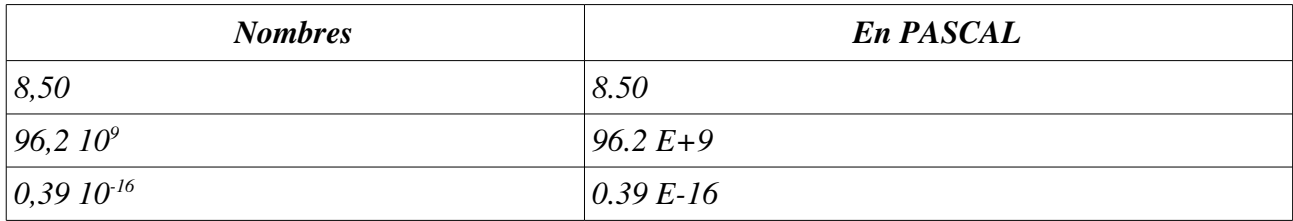

# <span id="page-1-0"></span>*Exercice 3 : Expressions*

Pour les expressions mathématiques (arithmétiques / logiques), la transcription manuelle n'est pas toujours valables pour le langage PASCAL. Le tableau suivant montres comment écrire correctement quelques opérations / fonctions mathématiques

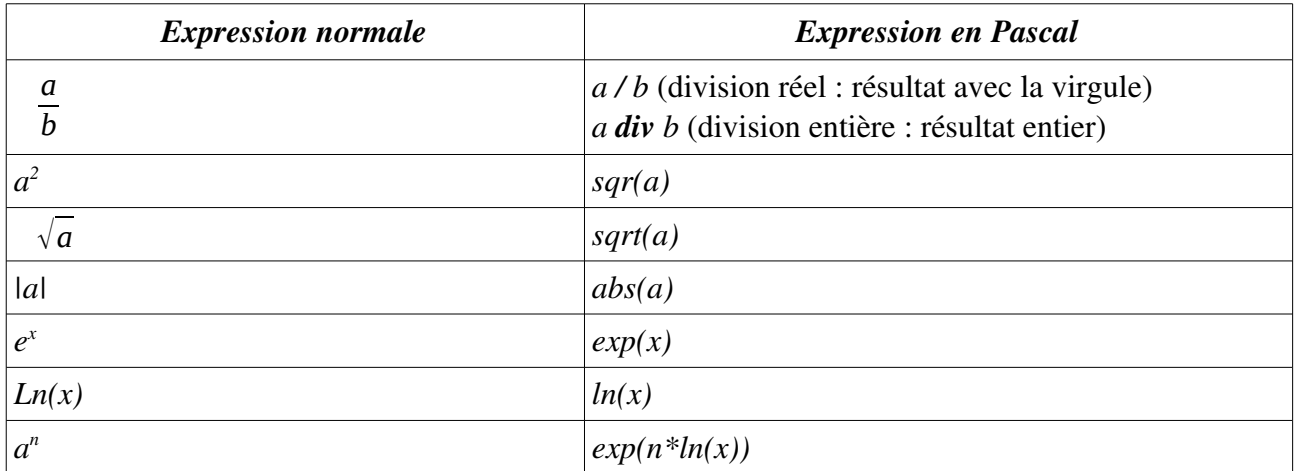

Exprimer les expressions suivantes dans un langage (PASCAL) :

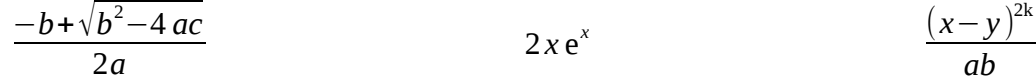

### *Réponse :*

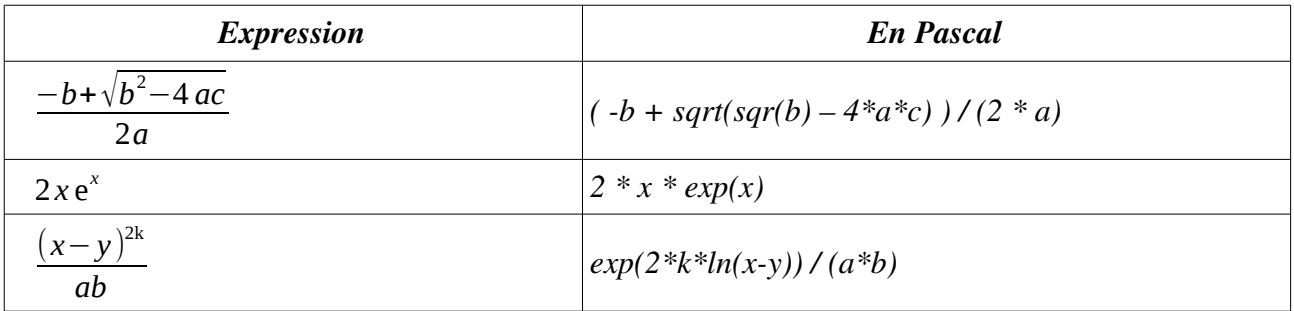

*Il faut faire attention lors d'écriture des expressions mathématiques (arithmétiques ou logiques).*

# <span id="page-2-0"></span>*Exercice 4 : Identificateurs valides / non valides*

Indiquer les identificateurs valides et non valides parmi la liste suivante : *1A ; R? ; K2 ; T280 ; 12R ; Hauteur ; PrixHT ; Prix\_HT ; Code prod ; Code\_prod*

## *Réponse :*

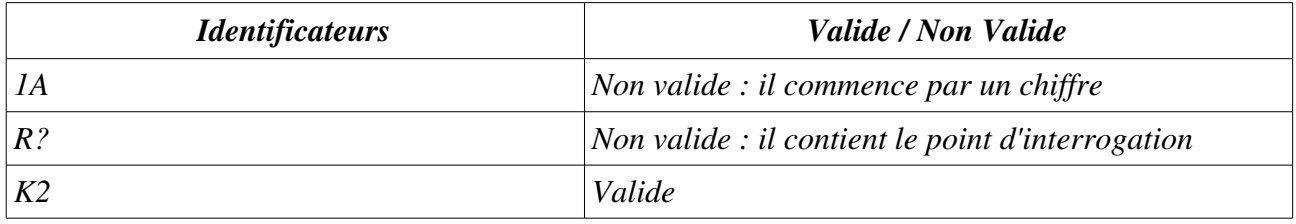

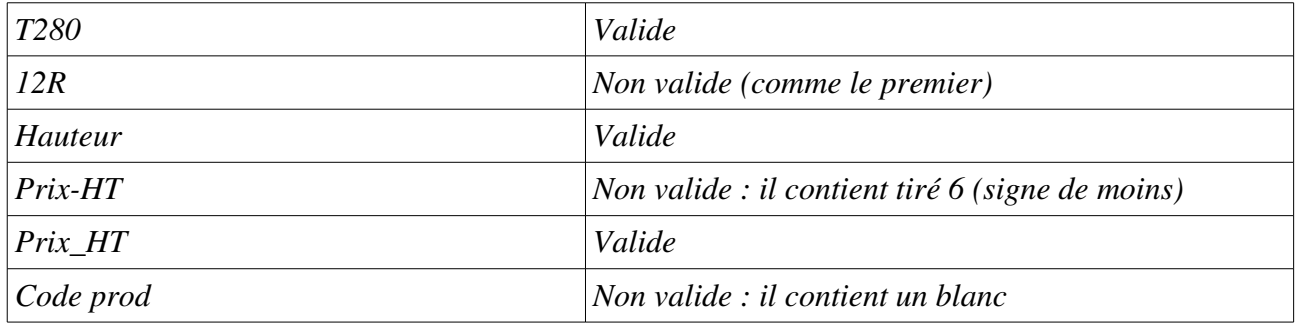

- $\checkmark$  Il faut revoir la définition de l'identificateur en cours
- $\triangleright$  Les identificateurs sont utilisés pour donner un nom à un programme, constante ou variables

# <span id="page-3-0"></span>*Exercice 5 : Déclaration de variables (Affectation / Lecture)*

Écrire un algorithme / programme PASCAL permettant d'initialiser des variables par affectations ou par lectures les données (valeurs) suivantes et les affiche à l'écran :

*135 125 150,0 127543,50 96,2 10<sup>9</sup> 0,39 1016 'A' 'Informatique 1' true false* (Il y a 10 valeurs, donc vous devez déclarer 10 variables = 10 espaces mémoires)

#### *Première solution : Par affectation*

*L'algorithme :*

```
Algorithme exercie_5
     Variables
           a, b : entier
           c, d, e, f : réel
           g : caractère
           h : chaîne
           i, j : booléen
Début
     a \leftarrow 135; b \leftarrow -125; c \leftarrow 150.0; d \leftarrow 127543.50e ← 96.2 E 9 ; f ← 0.39 E-16 ; g ← 'A' ;
     h \leftarrow 'Informatique 1' ; i ← true ; j ← false ;
     Écrire(a, b, c, d, f, g, h, i, j)Fin
```
*Le programme PASCAL :*

```
Program exercie_5;
   Uses wincrt ;
   var
       a, b : integer ; c, d, e, f : real ; g:char ; h:string ;
       i, j : boolean ;
   Begin
       a:=135; b:=-125; c:=150.0; d:=127543.50; e:=96.2 E9;
       f:=0.39E-16; q:='A'; h:='Informatique 1'; i:=true ;
       j:=false;
       write (a, b, c, d, e, f, q, h, i, j);
   End.
1
2
3
4
5
6
7
8
9
10
11
```
 $\triangleright$  Dans cette première solution, on écrit les valeurs dans le code sources (dans le programme lui même). Et les valeurs sont connus avant d'exécuter le programme.

 $\vee$  La partie gauche d'une affectation est toujours une variables

✔ Vous pouvez ajouter des chaîne de caractères (message) à la fonction *write* pour montrer les noms des variables et leurs valeurs respectives : *write ('a = ', a, ' b=', b, ….etc.*

#### *Organigramme :*

L'organigramme est une façon de montrer un algorithme (ou un programme) sous forme d'actions *schématisées* et leurs enchaînement (*flèches*)

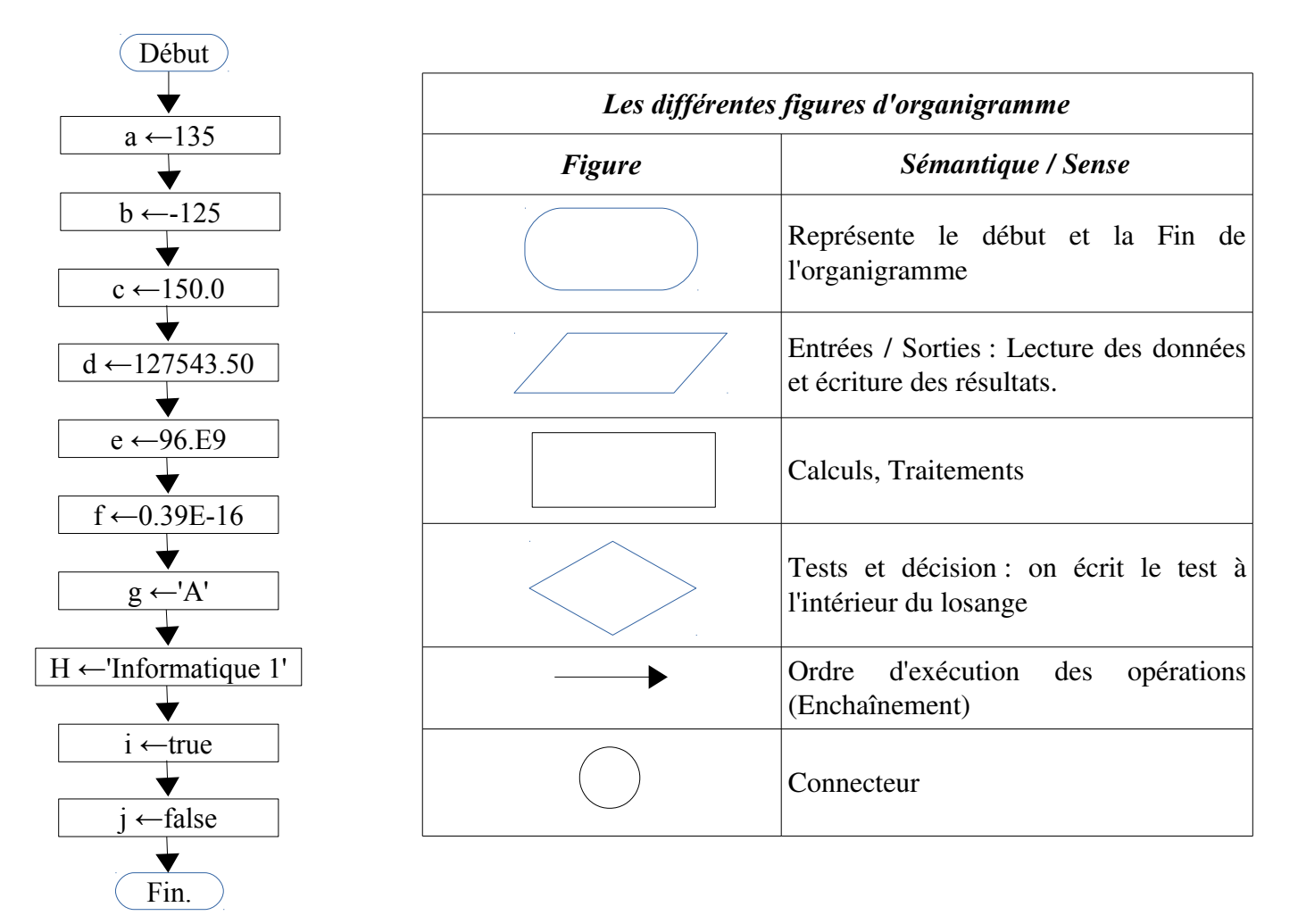

### *Deuxième solution : Par lecture*

```
L'algorithme :
```

```
Algorithme val absolue carre
     Variables
          a, b : entier
          c, d, e, f : réel
          g : caractère
          h : chaîne
          i, j : booléen
Début
     line(a); lire(b); lire(c); lire(d);
     lire(e) ; lire(f) ; lire(g) ;
     lire(h) ; i ← true ; j ← false ;
     Écrire(a, b, c, d, f, q, h, i, j)
Fin
```
*Le programme PASCAL :*

```
Program val absolue carre;
   Uses wincrt ;
   var
       a, b : integer ; c, d, e, f : real ; g:char ; h:string ;
       i, j : boolean ;
   Begin
       read(a); read(b); read(c); read(d); read(e);
       read(f); readln(q); readln(h); i:=true;
       j:=false;
       write (a, b, c, d, e, f, g, h, i, j);
   End.
1
2
3
4
5
6
7
8
9
10
11
```
*Organigramme :*

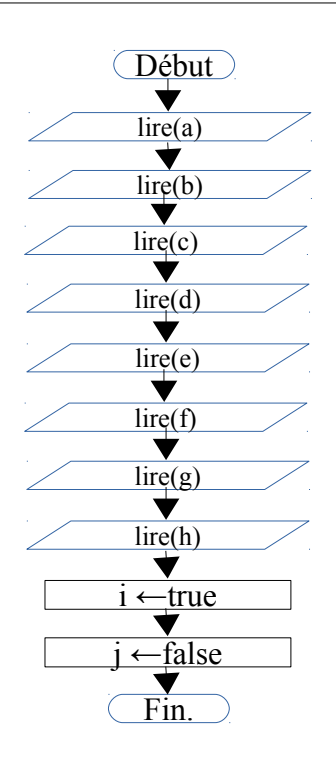

# <span id="page-6-0"></span>*Exercice 6 : Exécution / Déroulement d'un algorithme*

Exécuter les séquences d'instructions suivantes manuellement et donner les valeurs finales des variables A, B, C et celle de X, Y, Z.

- a)  $A \leftarrow 5$ ;  $B \leftarrow 3$ ;  $C \leftarrow B+A$ ;  $A \leftarrow 2$ ;  $B \leftarrow B+4$ ;  $C \leftarrow B-2$
- b)  $X \leftarrow -5$ ;  $Y \leftarrow 2^*X$ ;  $X \leftarrow X+1$ ;  $Y \leftarrow \text{sqr}(-X-Y)$ ;  $Z \leftarrow \text{sqr}(-X+Y)$ ;  $X \leftarrow -(X+3^*Y)+2$

#### *Réponse :*

Exécuter manuellement une séquences d'instructions (algorithmes / programme) nous permet de voir l'évolution des variables (changement de valeurs pour les variables) et ça nous permet de comprendre l'algorithme et de prouver qu'il donne un bon résultat.

Pour dérouler un algorithme / programme on utilise un tableau dans le quel les colonnes représentent les variables et les lignes représentent les instructions.

a) Pour la première séquence, nous avons 3 variables : A, B et C. et selon les affectations on déduit qu'ils sont de type entier.

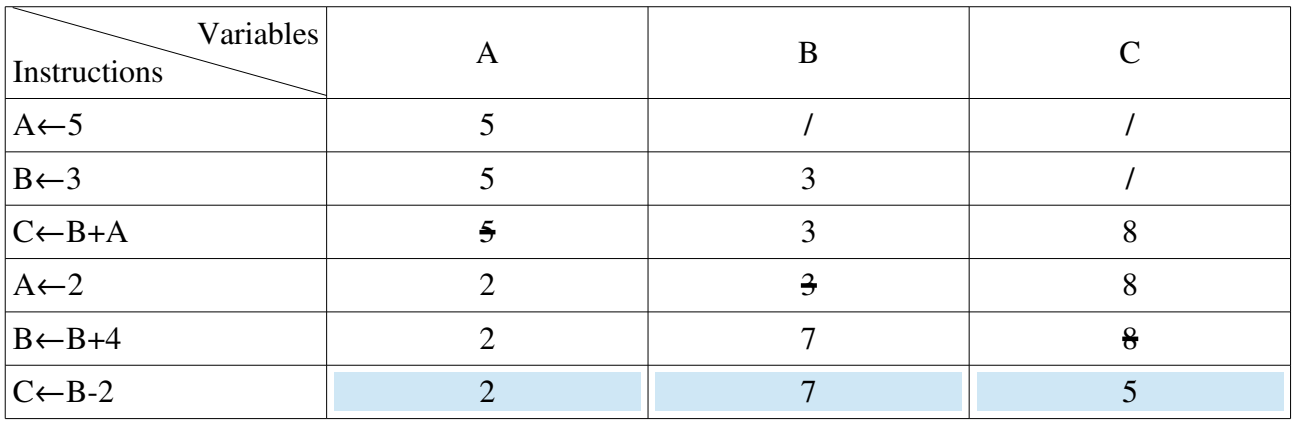

Les valeurs finales sont :  $A=2$  B=7 C=5

b) Pour la deuxième séquence, nous avons 3 variables : X, Y et Z. et selon les affectations on déduit qu'ils sont de type entier.

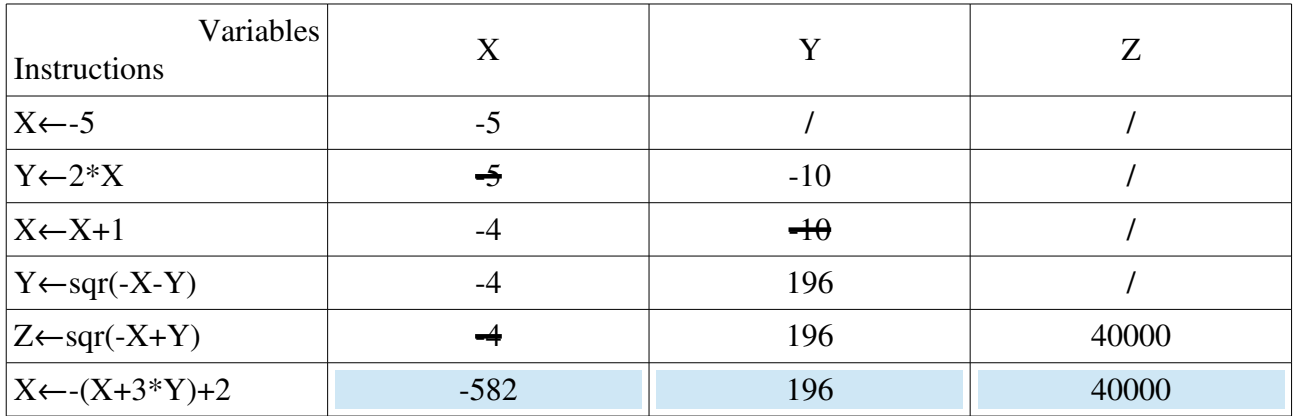

Les valeurs finales sont :  $X = -582$   $Y = 196$   $Z = 40000$ 

*L'algorithme :*

```
Algorithme exo6_a
     Variables
          a, b, c : entier
Début
     A←5; B←3; C←B+A; A←2; B←B+4; C←B-2;
    Écrire(A, B, C)Fin
```
*Le programme PASCAL :*

```
Program exo6_a;
    Uses wincrt ;
    var
          a, b, c : integer ;
    Begin
          A:=5 ; B:=3 ; C:=B+A ; A:=2 ; B:=B+4 ; C:=B-2 ;<br>Write ('A = ', A, ' B = ', B, ' C = ', C) ;
          Write (\Delta = \Delta, \Delta)End.
1
2
3
4
5
6
7
8
```
*N.B. :* ça sera la même chose pour la deuxième séquence.

## <span id="page-7-0"></span>*Exercice 7 : Le signe d'un nombre*

Écrire l'algorithme puis le programme PASCAL qui lit un nombre réel X, détermine et affiche son signe. Selon le cas : il affiche '*X est positif*', '*X est négatif*' ou '*X est nul*'.

### *Réponse :*

Cette algorithme peut être schématisé comme suit :

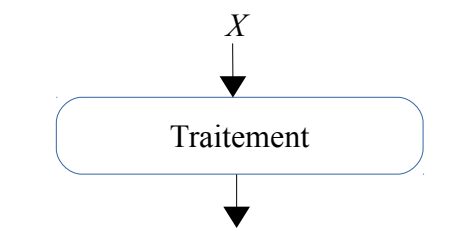

*Message (l'un des 3 messages selon le cas)*

On introduit un nombre réel quelconque, et l'algorithme affiche une message indiquant si le nombre est positif, négatif et bien nul. Pour introduire ce nombre on a besoin d'une variable réelle X. Donc la première instruction est lire $(x)$ . à la fin on doit afficher un message.

*L'algorithme :*

```
Algorithme val_absolue_carre
     Variables
          x : réel
Début
     lire(x)
     Si x > 0 alors
          Écrire('x est positif')
     Sinon
          Si x < 0 alors
               Écrire ('x est négatif')
          Sinon
               Écrire ('x est nul')
          FinSi
     FinSi
Fin
```
*Le programme PASCAL :*

```
Program val_absolue_carre;
   Uses wincrt ;
   var
       X : real ;
   Begin
        Read(X);if x>0 then
             Write('X est positif')
        else
             if x < 0 then
                   Write('X est négatif')
             else
                   Write('X est nul') ;
   End.
 1
 2
 3
 4
 5
 6
 7
 8
 9
10
11
12
13
14
```
*Organigramme :*

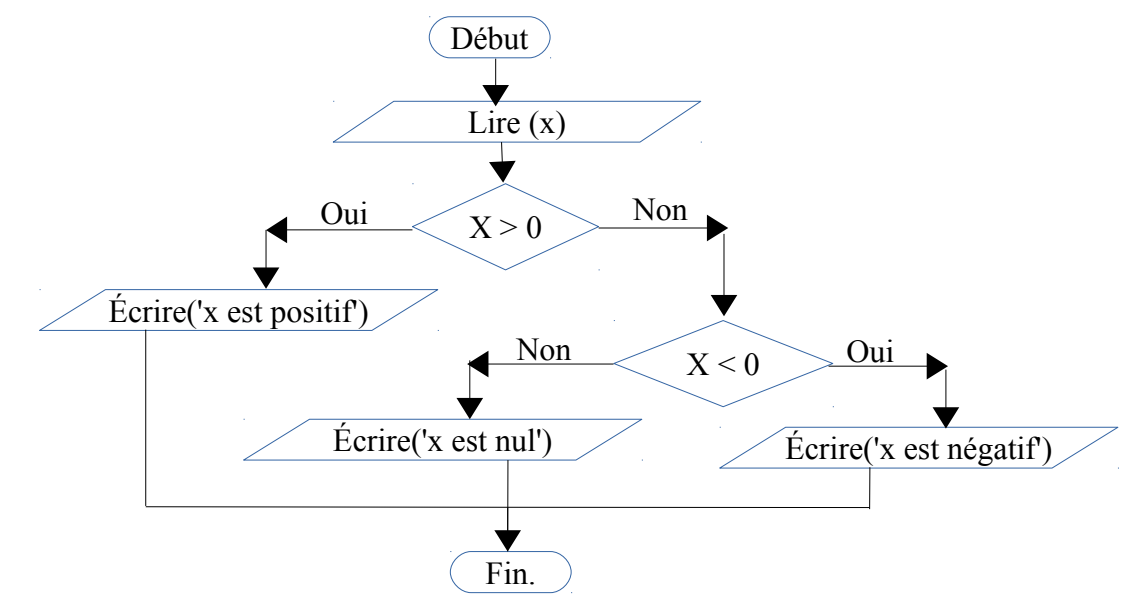

# <span id="page-9-0"></span>*Exercice 8 : Comparaison entre deux nombres*

Écrire l'algorithme puis le programme PASCAL qui lit deux nombres réels *a* et *b*, et affiche :

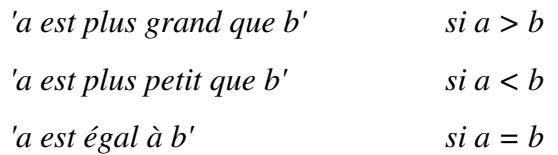

### *Réponse :*

Cette algorithme peut être schématisé comme suit :

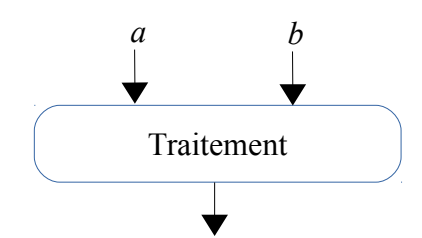

*Message (l'un des 3 messages selon le cas)*

On introduit deux nombres réels quelconques, et l'algorithme affiche une message indiquant si le premier nombre est plus grand, plus petit ou égale au deuxième nombre. Pour introduire ces deux nombres on a besoin de deux variables réelle *a* et *b*. Donc la première instruction sera *lire(a, b)*. À la fin on doit afficher un message : *'a est plus grand que b'*, *'a est plus petit que b'* ou *'a est égal à b'*.

*L'algorithme :*

```
Algorithme val_absolue_carre
     Variables
          a, b : réel
Début
     lire(a, b)
     Si a > b alors
          Écrire('a est plus grand que b')
     Sinon
          Si a < b alors
               Écrire ('a est plus petit que b')
          Sinon
               Écrire ('a est égal à b')
          FinSi
     FinSi
Fin
```
*Le programme PASCAL :*

```
Program val_absolue_carre;
   Uses wincrt ;
   var
        a, b : real ;
   Begin
       Read(a, b);
        if a>b then
             Write('a est plus grand que b')
        else
             if x < 0 then
                   Write('a est plus petit que b')
             else
                   Write('a est égal à b') ;
   End.
 1
 2
 3
 4
 5
 6
 7
8
 9
10
11
12
13
14
```
*Organigramme :*

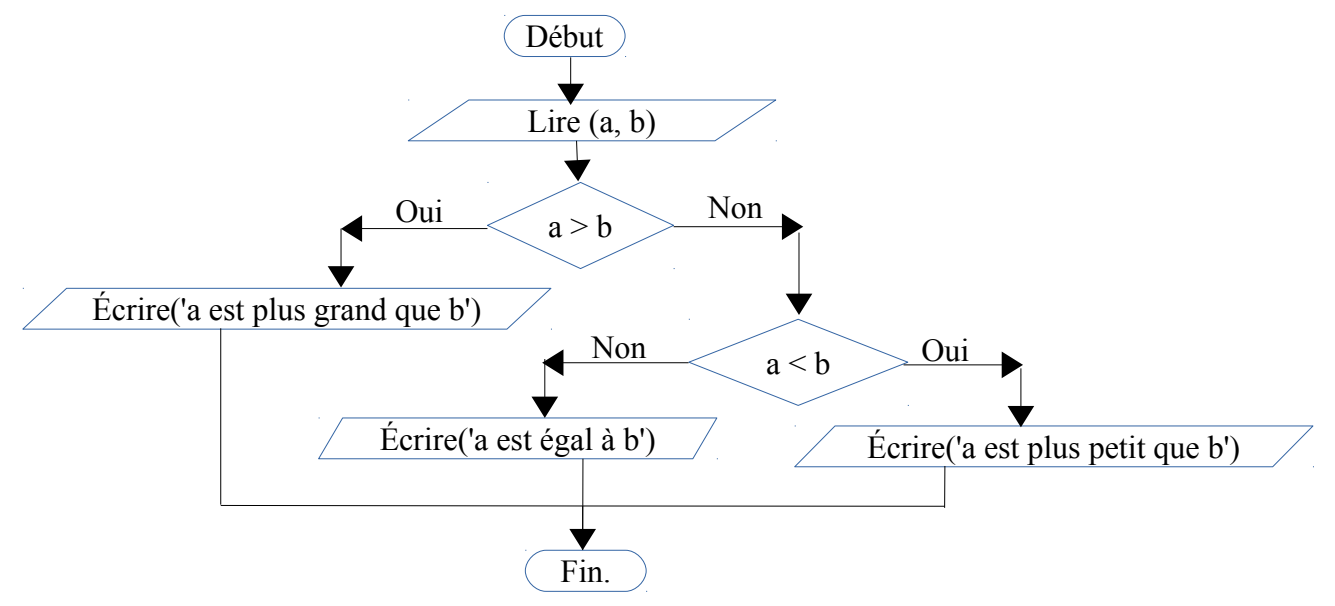

# <span id="page-10-0"></span>*Exercice 9 : Résolution de l'équation ax<sup>2</sup>+bx+c=0*

Écrire l'algorithme (et le programme PASCAL) permettant de résoudre, dans , l'équation  $ax^2 + bx + c = 0$ . Avec  $a \neq 0$ .

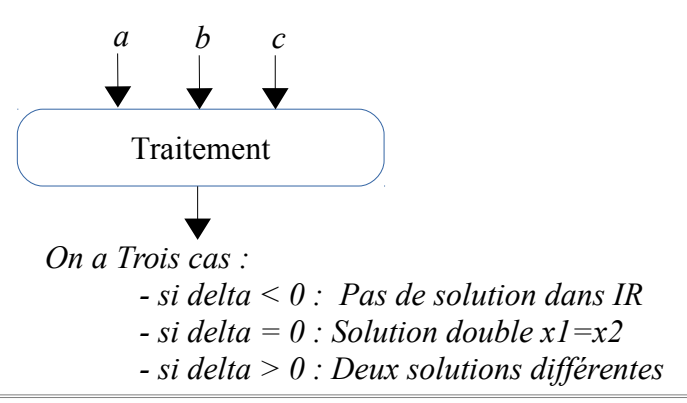

La première étape dans l'algorithme est d'introduire les valeurs de a, b et c. En suite, on calcule delta. En utilisant les tests alternatifs doubles (*si … sinon …*), l'algorithme décide quoi afficher comme résultat.

#### *L'algorithme :*

```
Algorithme val_absolue_carre
     Variables
           a, b, c, delta, x1, x2 : réel
Début
     lire(a, b, c)
     Delta ← b*b - 4*a*cSi delta < 0 alors
           Écrire('Pas de solutions réelles')
     Sinon
           Si delta = 0 alors
                x1 \leftarrow -b/(2*a)Écrire ('Solution double x1=x2=', x1)
           Sinon
                x1 \leftarrow (-b-sqrt(detta)) / (2*a)x2 \leftarrow (-b+sqrt(delta)) / (2*a)Écrire ('deux solutions. x1 = ', x1, ' x2 = ', x2)
           FinSi
     FinSi
Fin
```
*Le programme PASCAL :*

```
Program val_absolue_carre;
   Uses wincrt ;
   var
       a, b, c, delta, x1, x2 : real ;
   Begin
       Read(a, b, c); delta:=sqr(b)-4*a*c;
       if delta<0 then
             Write('Pas de solutions réelles')
       else
             if delta = 0 then
              begin
                  x1:=-b/(2*a);
                  Write('Solution double x1 = x2 = ', x1:6:2);
              End
             Else
              Begin
                  X1:=(-b - sqrt(detta))/(2*a);
                  X2 := (-b + sqrt(detta)) / (2*a);
                  Write('Deux solutions. x1=',x1:6:2,'x2=', x2:6:2);
              End;
   End.
 1
 2
 3
 4
 5
 6
 7
 8
9
10
11
12
13
14
16
17
18
19
20
21
22
```
### *Organigramme :*

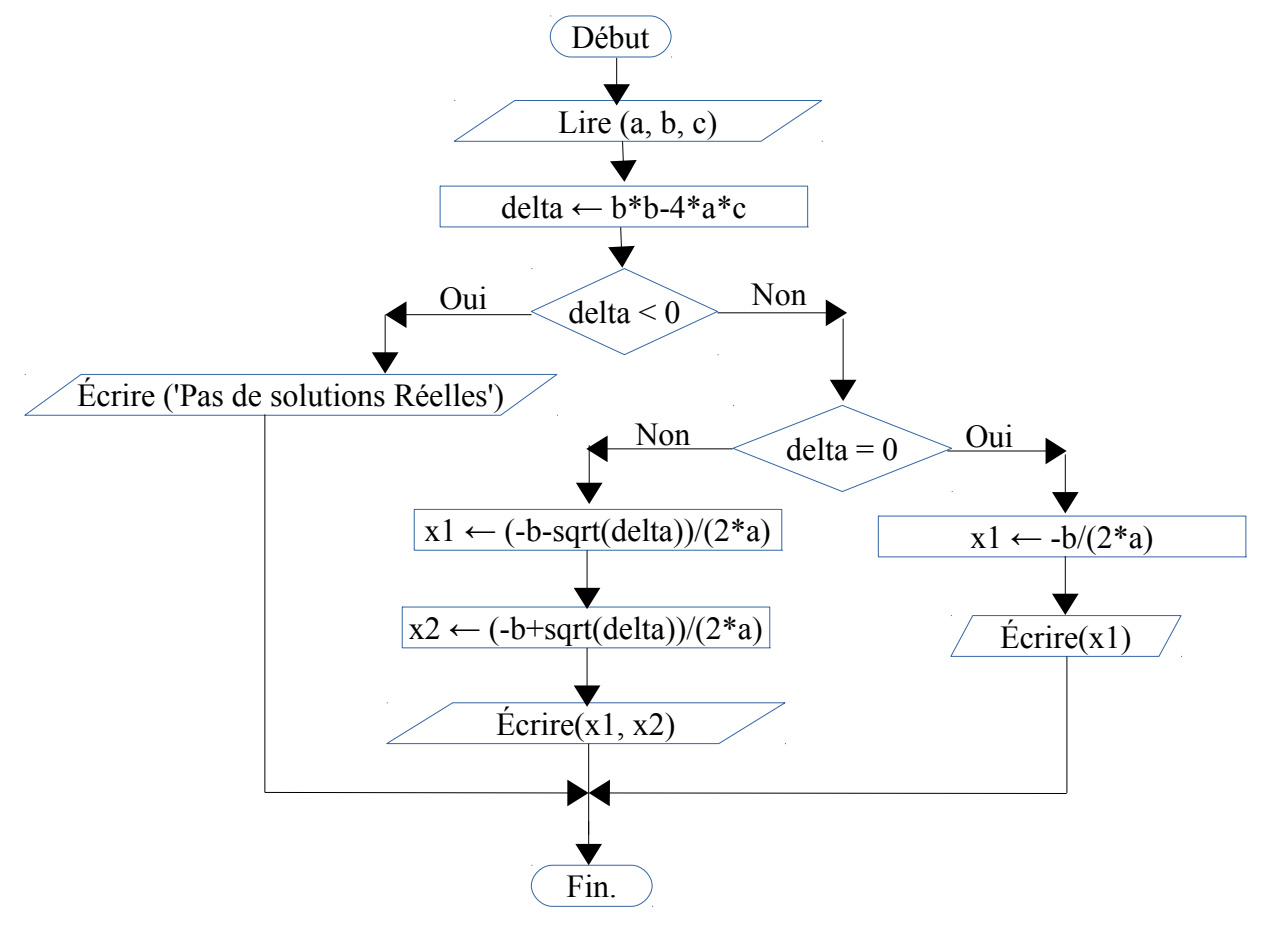

<span id="page-12-0"></span>*Exercice 10 : Déroulement d'un algorithme*

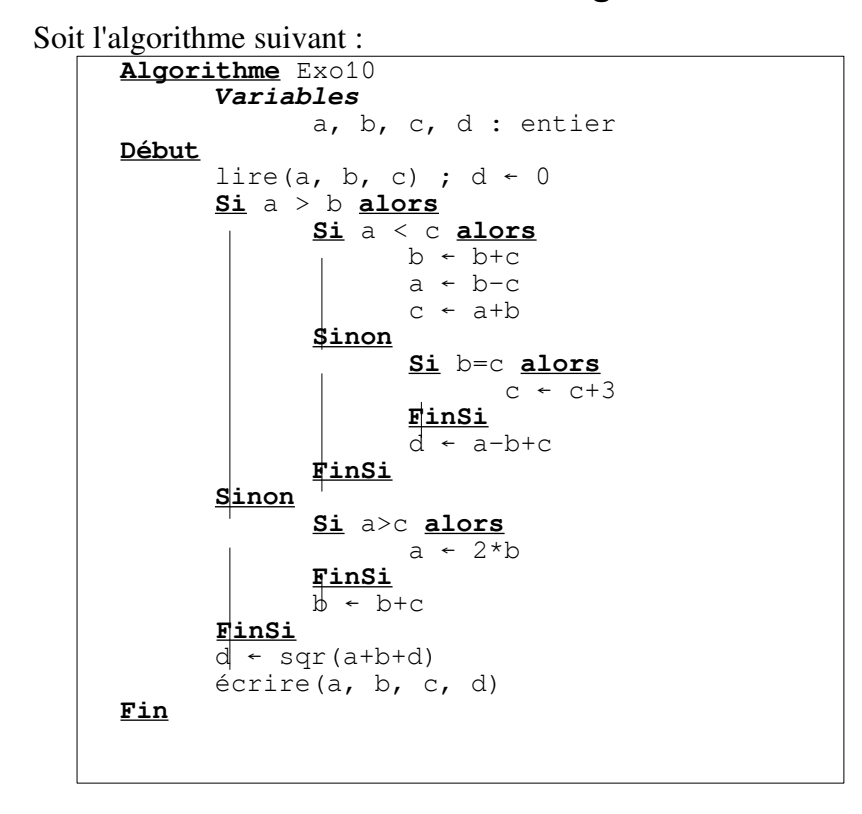

– Faire le déroulement de cet algorithme et déduire les valeurs finale des variables *a, b, c* et *d* dans chacun des cas suivantes :

*1*)  $a=1$ ;  $b=2$ ;  $c=1$  **2**)  $a=2$ ;  $b=1$ ;  $c=1$  **3**)  $a=1$ ;  $b=1$ ;  $c=-2$  **4**)  $a=2$ ;  $b=1$ ; *c=3*

– Écrire le programme Pascal correspondant et l'exécuter.

#### *Réponse*

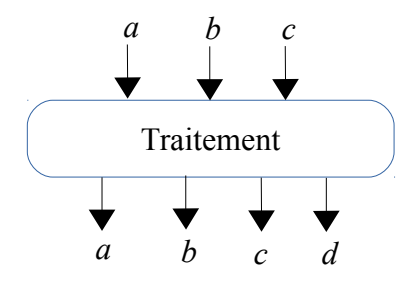

Nous avons dans l'algorithme 3 variables d'entrée et 4 variables de sortie. Pour dérouler l'algorithme, on doit connaître la valeur de chaque variable d'entrée.

#### – *Déroulement*

*1) a=1 ; b=2 ; c=1*

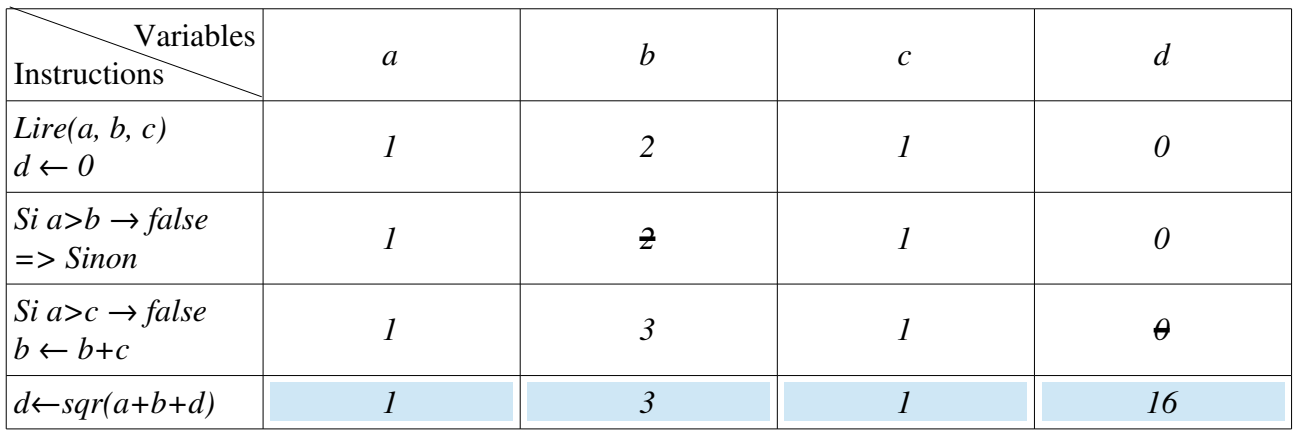

Les valeurs finales sont :  $a=1$ ,  $b=\overline{3}$ ,  $c=1$  et  $d=16$ 

#### *2) a=2 ; b=1 ; c=1*

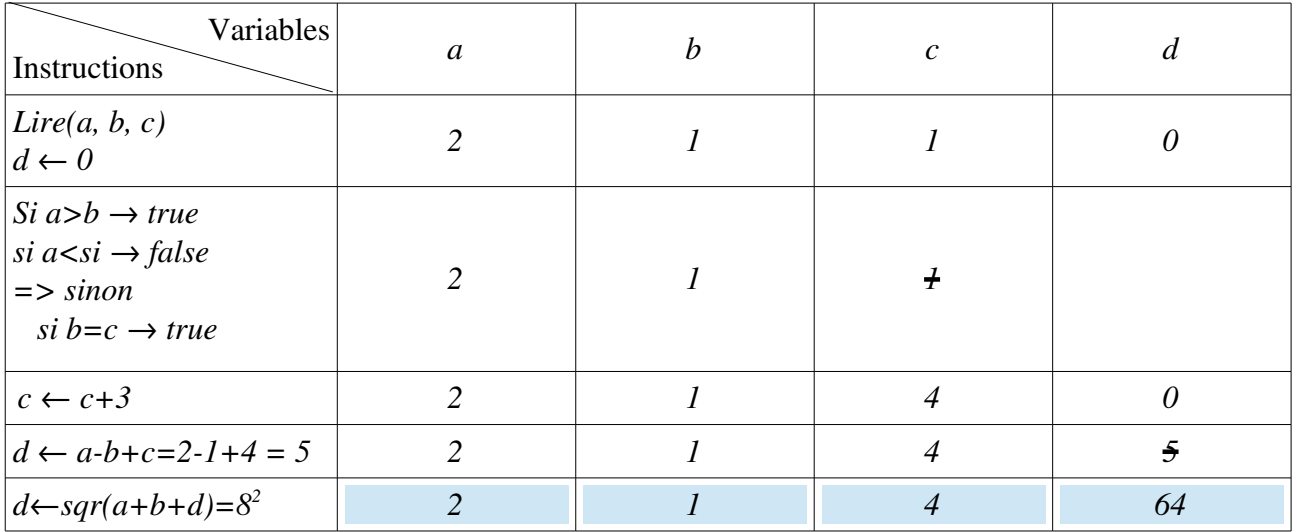

Les valeurs finales sont : *a=2, b=1, c=4* et *d=64*

*3) a=1 ; b=1 ; c=2*

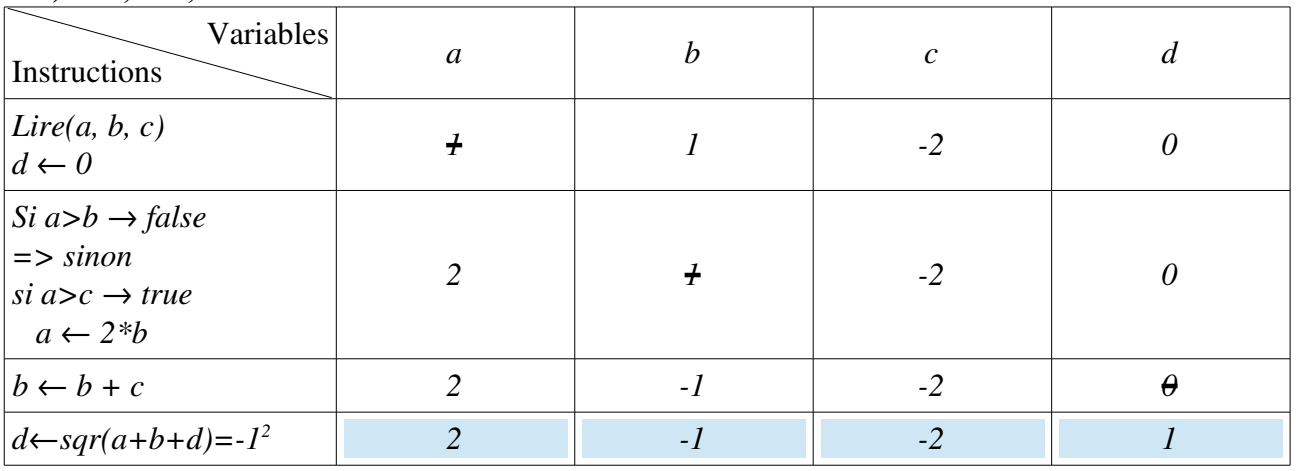

Les valeurs finales sont : *a=2, b=1, c=2* et *d=1*

### *4*)  $a=2$  ;  $b=1$  ;  $c=3$  Les valeurs finales sont :  $a=2$ ,  $b=-1$ ,  $c=-2$  et  $d=1$

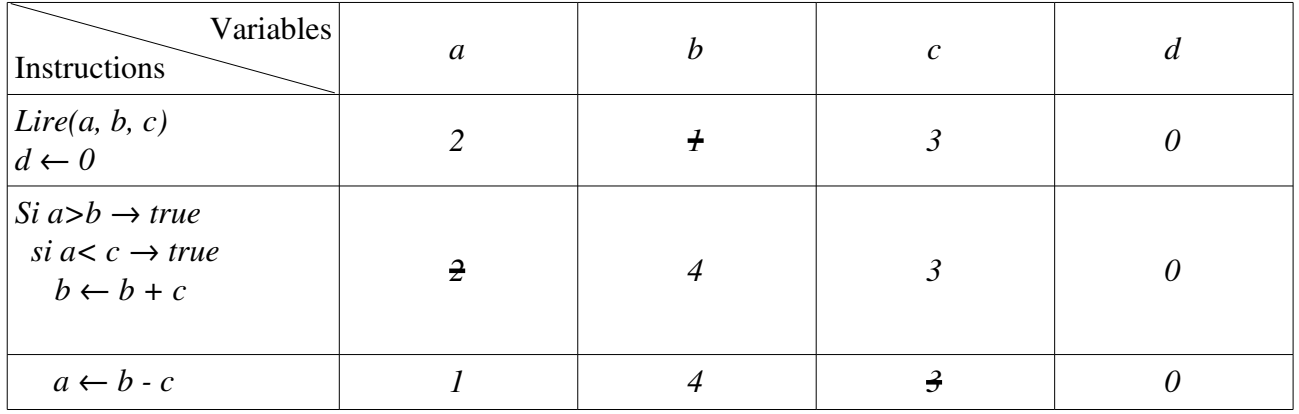

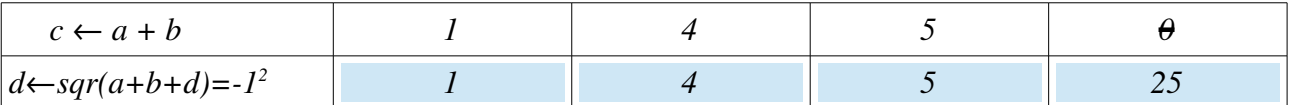

Le programme PASCAL correspondant :

```
Program Exo8;
   Uses wincrt ;
   var
        a, b, c, d : real ;
   Begin
        Read(a, b, c);
        d := 0:
        if a>b then
              if a<c then
               begin
                   b:=b+c;a:=b-c;c:=a+b;end
             else
               begin
                   if b=c then
                         c:=c+3;d:=a-b+c; end
       else
         begin
              if a>c then
                   a:=2*b;b:=b+c;end
        D:=\text{sqrt}(a+b+d);Write('a=', a, ' b=', b, ' c=', c, ' d=', d);
   End.
 1
 2
 3
 4
 5
 6
 7
 8
 9
10
11
12
13
14
16
17
18
19
20
21
22
23
24
25
26
17
28
29
30
                                                  Pas de point-virgule
                                                      avant else
```
#### *Remarques :*

- Il faut jamais mettre de point-virgule pour l'instruction qui précède *else*.
- Si le bloc de *if* contient plusieurs instructions (plus d'une instruction) on délimite, obligatoirement, ces instructions par *begin* et *end*
- Si le bloc de else contient plusieurs instructions (plus d'une instruction) on délimite, obligatoirement, ces instructions par *begin* et *end*
- Si le bloc de *if* ou *else* contient une seule instruction, on peut enlever *begin* et end
- Dans le langage PASCAL, il n y a pas le mot clé *endIf* ou *endElse*

# <span id="page-16-0"></span>*Exercice 11 : Évaluation des expressions arithmétiques et logiques*

Une expression mathématiques peut être soit arithmétiques (donne un résultat numérique) ou bien logique (donne un résultat booléen). Évaluer un expression veut dire déterminer la valeur finale (le résultat) de cette expression après avoir remplacé toutes les variables avec leurs valeurs respectives. Cette évaluation doit respecter l'ordre de calcul des différents opérations utilisées dasn l'expression. On a 6 niveaux de priorité d'opérateurs :

- 1) Les parenthèse : on évalue tout d'abord les parenthèses les plus profondes
- 2) Les fonctions : comme par exemple *sqr, sqrt, abs, cos, sin, exp,* etc.
- 3) Les opérateurs unaires : unaire et *not*
- 4) Multiplication \*, division /, Div (division entière), Mod (reste de division) et le And (et logique)
- 5) Addition +, Soustraction –, OR (le ou logique)
- 6) Opérateurs relationnels (de comparaison) : < , > , =, >=, <=, <> (différent)

Dans le cas ou deux opérateurs ont la même priorité on calcul tout d'abord celui à gauche (de gauche à droite).

*Expression 1* :  $a + b/c + (d/3 + 4)/3 + a$  /b *Expression 2* :  $(a > b)$  *or not*  $(c \ge d)$  *and*  $(b < c)$ Avec *a=1 ; b=2 ; c=4 ; d=6.*

#### *Réponse*

*Expression 1*

$$
\frac{a + b/c + ((d/3 + 4)/3 + a)/b}{\frac{(3)}{2} \cdot 5}
$$
\n
$$
\frac{(1)}{2} \cdot \frac{6}{2}
$$
\n
$$
\frac{(3)}{2} \cdot \frac{2}{4} \cdot \frac{(4)}{3}
$$
\n
$$
\frac{(4)}{2} \cdot \frac{6}{1.5}
$$
\n
$$
\frac{(6)}{2} \cdot \frac{1}{5}
$$

Dans l'expression 1, il y a huit opérateurs, donc on trouvera *8* étapes de calcul.

L'ordre des opérations sera défini donc comme suit :

$$
\begin{array}{c}\n a + b / c + ( (d / 3 + 4) / 3 + a) / b \\
 \hline\n (7) \quad (5) \quad (8) \quad (1) \quad (2) \quad (3) \quad (4) \quad (6)\n\end{array}
$$

*Expression 2*

$$
\frac{(a > b) \text{ or not } (c >= d) \text{ and } (b < c)}{\text{#} False \qquad \xrightarrow{\text{#} \text{} \text{#}} \text{#}} \frac{(b \text{ } s > c)}{\text{#} \text{#}} \frac{(b \text{ } s > c)}{\text{#}} \frac{(d \text{ } r > r)}{\text{#}} \frac{(e \text{ } r > r)}{\text{#}} \frac{(f \text{ } r > r)}{\text{#}} \frac{(f \text{ } r >
$$

Dans l'expression 1, il y a 6 opérateurs, donc on trouvera *6* étapes de calcul. L'ordre des opérations sera défini donc comme suit :

$$
(a > b)
$$
 or not  $(c > = d)$  and  $(b < c)$   
 $(b > c)$   
 $(d) (a \rightarrow b)$ 

## <span id="page-17-0"></span>*Exercice 12 : Calculer une somme d'une manière itératives*

1- Écrire un algorithme pour calculer la somme suivante :  $S = I^2 + 3^2 + 5^2 + ... + (2m+1)^2$ . Avec *m* donné. Résoudre l'exercice en utilisant chacune des boucles : *(a)* la boucle Pour *(b)* la boucle Tant-que *(c)* la boucle Répéter et déduire la plus appropriée dans ce cas.

2 Effectuer le déroulement (trace d'exécution) de l'algorithme pour m=4 dans chacun des cas *(a)*, *(b)* et *(c)*.

3 Traduire chacun des algorithmes en programme PASCAL

*Remarque* : On peut utiliser une boucle de *0* à *m* pour tous les cas. Une autre solution consiste à utiliser une boucle de *1* à *(2m+1)* mais en incrémentant le compteur de *2*.

#### *Réponse*

1 Pour faire une somme répétitive (itératives) il faut tout d'abord déduire le terme général (terme itératif). On peut écrire la somme *S* comme suit :

 $S = I^2 + 3^2 + 5^2 + \dots + (2m+1)^2$  Qu'on peut écrire sous la forme abrégée suivante :

$$
S = \sum_{i=0}^{m} (2i + 1)^2
$$

- Le terme répétitive (générale) est :  $(2i+1)^2$
- *i* c'est un indice qui varie de la valeur initiale *0* jusqu'à la valeur finale *m*.
- Le symbole de la somme peut être remplacé, très facilement, par la boucle *Pour* comme  $suit : Pour i \leftarrow 0$  *à m faire*
- à chaque itération de la boucle *Pour* on ajoute à *S* le terme répétitive : (2i+1) 2 comme  $suit : S \leftarrow S + sqr(2*t+1)$  ce qui est en gras est le terme itérative (répétitive ou générale) Bien évidemment, pour calculer la valeur de *S* on aura besoin de la valeur de *m*. *m* c'est valeur à introduire à l'algorithme (une variable d'entrée => *lire(m)*). Par contre *S* est le résultat à calculer (une variable de sortie => *écrire(s)*)
	- *a)* La solution en utilisant la boucle *Pour*

```
Algorithme Exo12_Pour
       Variables
             m, s, i:entier
Début
       lire(m) ; 
       S - 0;Pour i←0 à m faire
              S \leftarrow S + \sqrt{ST(2 \cdot 1 + 1)}FinPour
       écrire(S)
Fin
```
*b*) La solution en utilisant la boucle *Tant-Que* 

```
Algorithme Exo12_TantQue
      Variables
             m, s, i:entier
Début
      lire(m) ; 
      S - 0;i + 0;Tant-que i<= m faire
             S \leftarrow S + \sqrt{2 \cdot i + 1}i ← i + 1
      FinTant-Que
      écrire(S)
Fin
```
*c)* La solution en utilisant la boucle *Répéter*

```
Algorithme Exo12_Repeter
       Variables
               m, s, i:entier
Début
       lire(m) ; 
       S \leftarrow 0;
       \bar{i} + 0;
       Répéter
               S \leftarrow S + \sqrt{sqr(2 \cdot i + 1)}i ← i + 1
       Jusqu'à i>m
       écrire(S)
Fin
```
### *Remarques :*

– La boucle *Pour* fonctionne avec un compteur (indice) qui représente une variable entière (le compteur doit être obligatoirement une variable entière)

– Dans la boucle *Pour* on spécifie la *valeur initiale* et la *valeur finale* (deux valeurs entières) du compteur

– Si la *valeur finale* est plus petite que la *valeur initiale* donc on n'exécute pas la boucle *Pour* (*nombre d'itérations = 0*)

– Si la *valeur finale* est supérieur à la *valeur initiale* donc on exécute la boucle *Pour* avec un nombre d'itérations = *<valeurFinale> <valeurInitiale> + 1*. Dans l'exemple précédent, la boucle *Pour* sera exécutée pour *(m+1) itérations* (Si *m=4* ça sera alors *5 itérations*).

Les deux boucles *Tant-que* et *Répéter* fonctionnent avec des conditions (expressions logiques qui donnent soit True soit False).

– D'une manière générale, traduire une boucle *Pour* à une boucle *Tantque* se fait comme suit :

**Pour** *<cpt>*←*<vi>* **à** *<vf>* **faire** *<instruction(s)>* **FinPour** *<cpt>* ← *<vi>* **Tanque-Que** *<cpt>* <= *<vf> faire <instruction(s)> <cpt>* ← *<cpt>* + 1 **FinTant-que**

Tel-que :

*<cpt> :* c'est une variable entière (le compteur de la boucle *Pour*) *<vi> :* c'est une valeur entière (la valeur initiale de la boucle *Pour*) *<vf> :* c'est une valeur entière (la valeur finale de la boucle *Pour*).

– Donc, pour transformer la boucle *Pour* à une boucle *Tantque* il faut ajouter deux instructions : l'initialisation du compteur à la valeur initiale et l'incrémentation du compteur (de 1) à la fin de chaque itération. Bien évidemment, le boucle *Tant-que* contient la condition compteur inférieur ou égale à la valeur finale.

– Toute boucle *Pour* peut être remplacée par une boucle *Tantque*. Cependant, on peut trouver des boucles *Tant-que* qu'on ne peut pas (ou bien difficile à) remplacer par une boucle *Pour*.

– Toute boucle *Tantque* peut être remplacée par une boucle *Répéter* et viceversa.

– *La boucle Tantque et Répéter sont équivalentes*.

– La condition de la boucle *Tantque* est évaluée au début de l'itération : si la condition est vraie on *entre à l'itération* sinon on *quitte* la boucle.

– La condition de la boucle *Répéter* est évaluée à la fin de l'itération : si la *condition est vraie* on *quitte* la boucle sinon on réalise une autre itération (*réitère : reboucle*).

– Pour la boucle *Tantque* la condition représente le *test d'entrée*, par contre, pour la boucle

*Répéter* la condition représente le *test de sortie*.

– Pour remplacer la boucle *Tantque* par la boucle *Répéter*, il suffit de nier la condition de la

boucle *Tant-que* et bien-sûr de respecter la syntaxe des deux boucles comme suit :

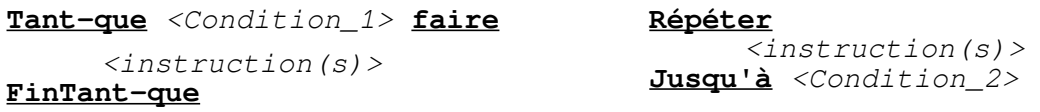

Tel-que : *<Condition\_2>* et la négation de *<Condition\_2>*, autrement dit :

*<Condition\_2> = Not (<Condition\_1>)*

2- Le déroulement pour m=4

*a)* La boucle *Pour*

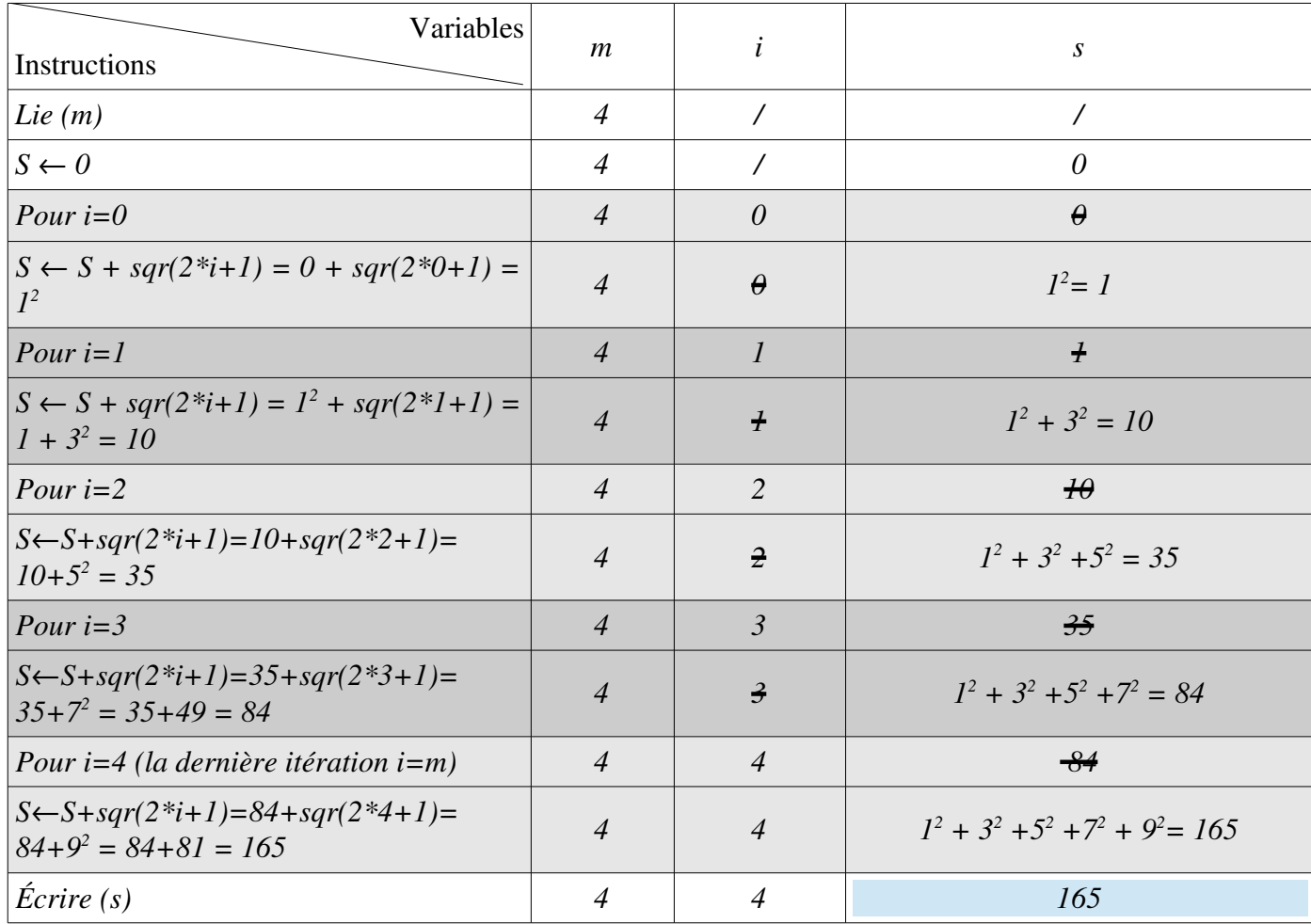

*La valeur finale de l'algorithme est S = 165*

*Remarque : Les deux couleurs gris clair / foncé sont utilisé pour montrer et séparer les itérations de la boucle Pour.*

### *b*) La boucle *Tant-Que*

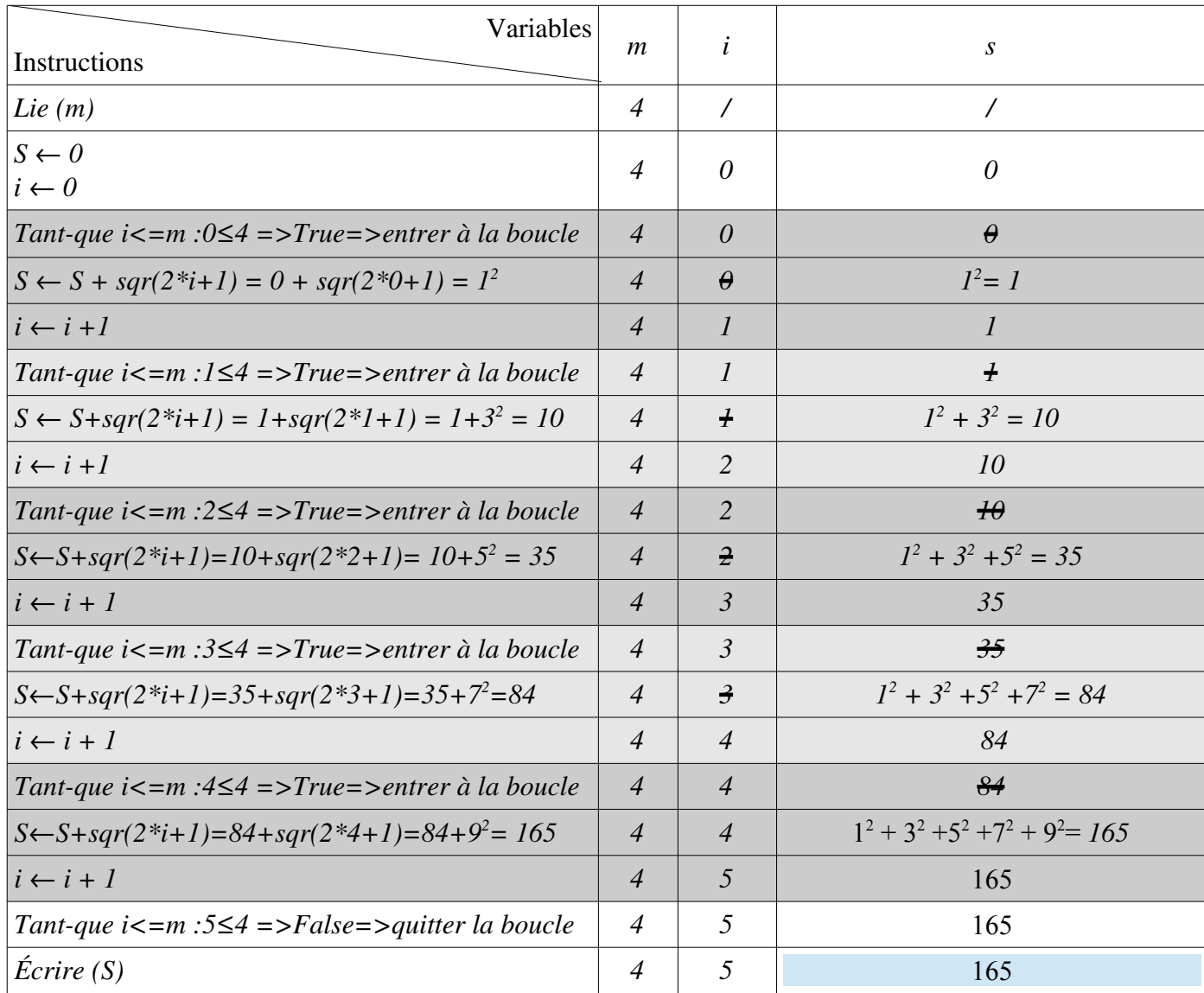

## *La valeur finale de l'algorithme est S = 165*

*Remarque* : Comme dans le cas de la boucle Pour, la boucle Tant-que possède 5 itérations. Par *contre, le teste i<=m est réalisé 6 fois (le dernier test n'aboutit pas => donne false pour quitter la boucle).*

*c)* La boucle *Répéter*

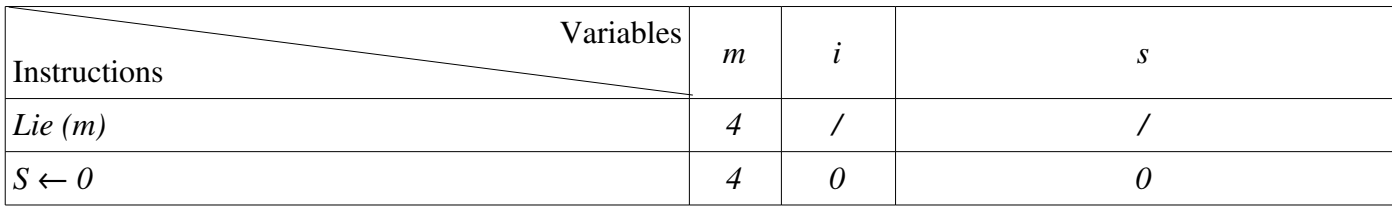

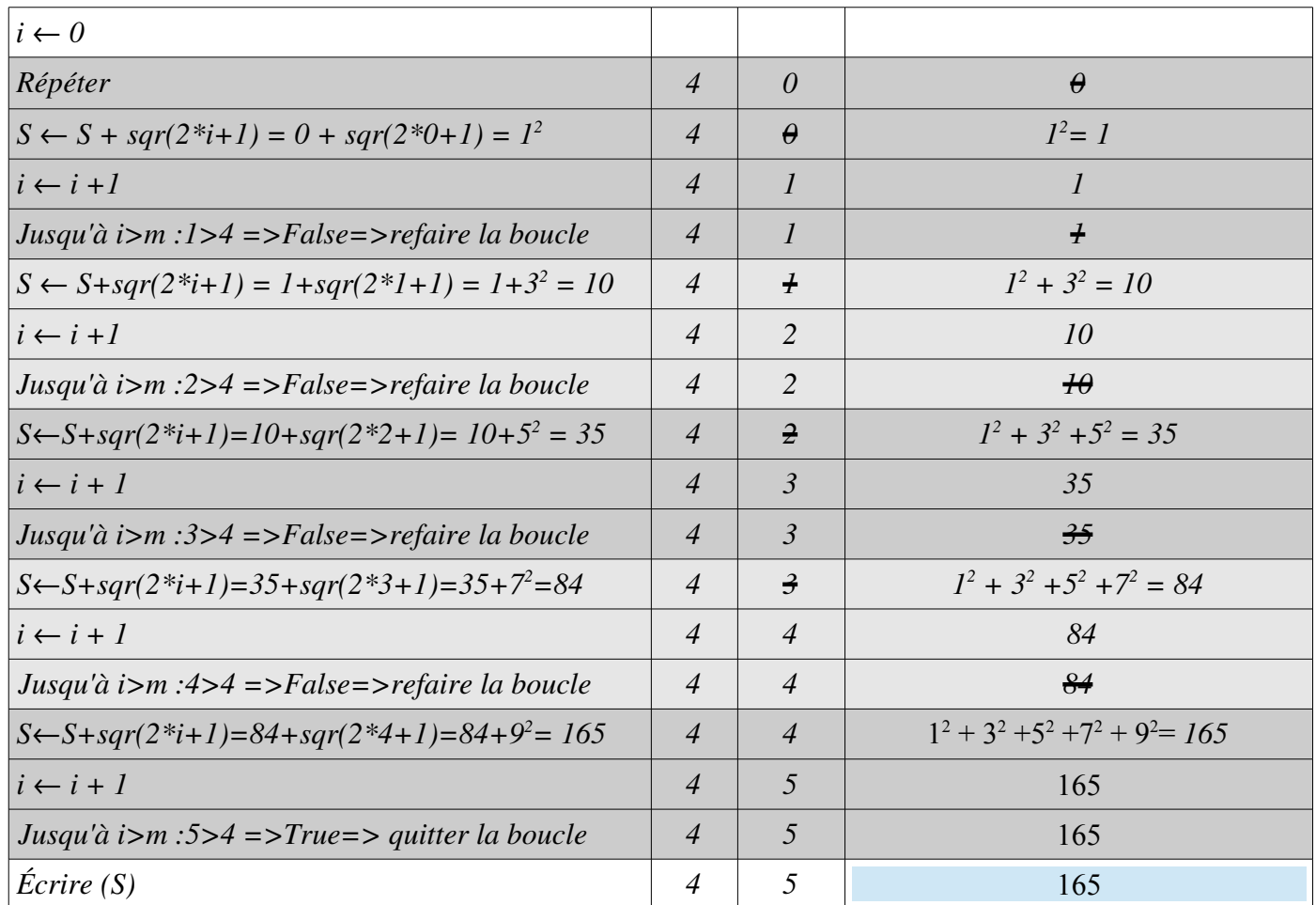

*La valeur finale de l'algorithme est S = 165*

3 Traduction des algorithmes en programme PASCAL

*a) La boucle Pour*

```
Program exo12_Pour;
   Uses wincrt ;
   var
       m, i, s : integer ;
   Begin
       Write('Donner la valeur de m : '); Read(m);
       S := 0;For i:=0 to m do
             S := S + \sqrt{sqr(2 \cdot i + 1)};Write('La somme S = ', S);
   End.
 1
2
3
4
5
6
7
8
9
10
11
```
*b*) La boucle Tant-Que

```
Program exo12_Tantque;
   Uses wincrt ;
   var
        m, i, s : integer ;
   Begin
        Write('Donner la valeur de m : '); 
        Read(m);
        S := 0;i := 0 ;
        while i<=m do
        begin
              S := S + \sqrt{2 \cdot 1 + 1};i := i + 1;end;
        Write('La somme S = ', S);
   End.
 1
 2
 3
 4
 5
 6
 \frac{8}{7}8
 9
10
11
12
13
14
15
16
```
*c) La boucle Répéter*

```
Program exo12_Repeter;
   Uses wincrt ;
   var
       m, i, s : integer ;
   Begin
       Write('Donner la valeur de m : '); 
       Read(m);
        S := 0;i := 0 ;
       Repeat
             S := S + \sqrt{2 \cdot i + 1};i := i + 1;Until i>m;
       Write('La somme S = ', S);
   End.
 1
2
 3
 4
5
6
7
8
9
10
11
12
13
14
15
```
#### *Remarques :*

– Pour le programme (avec la boucle Pour), on n'a pas mis *begin … end ;* ceci à cause de l'existence d'une seule instruction à l'intérieur de la boucle *Pour*. Rien n'empêche de les mettre comme suit :

```
For i:=0 to m do
Begin
            S := S + \sqrt{2 \cdot i + 1};End;
```
– *Begin .. end ;* se mettent après la structure de contrôle (soit *if, else, for, while*).

S'il y a plus d'une instruction (nombre d'instructions  $>$  = 2), dans ce cas le *begin ... end* ; sont obligatoires.

– Pour la boucle *Repeat*, on mis pas de *begin … end ;* puisque le bloc d'instruction de la boucle *Repeat* est délimité par les deux mots clé : *Repeat* et *Until*

– Il faut jamais mettre de pointvirgule après *do* (Pour la boucle *While* ça génère une boucle infinie)

# <span id="page-24-0"></span>*Exercice 13 : Calculs itératives - sommes, produits*

Écrire un algorithme et le programme PASCAL pour chacun des cas suivants avec *N* donnée :

- a) Calculer le factoriel de *N* soit :  $1 \times 2 \times 3 \times ... \times N = N$  !
- b) Écrire un programme PASCAL qui permet de calculer le somme :  $\frac{1}{2}$ 2  $+\frac{2}{2}$ 3  $+\frac{3}{4}$ 4 +...+ *n n*+1

c) Calculer la valeur de  $\pi$  de sachant que 4  $=1-\frac{1}{2}$ 3  $+\frac{1}{5}$ 5  $-\frac{1}{7}$ 7 +...(*Faire* 100*itérations*)

#### *Réponse*

a) On suppose que  $P = N$  !

Donc : *P*=1×2×3×4×...×*N*

La forme abréagie : *i*=1 *N i* (Le produit des *i* tel que *i* allant de *1* jusqu'à *N*) => le facteur

général est : *i*. on aura alors la boucle *Pour* qui possède un compteur *i* avec la valeur initiale *1* et la valeur finale *N*. On multiplie P par le facteur général (facteur répétitif) *i* Comme suit :

Pour i 
$$
\leftarrow
$$
 1  $\underline{\hat{a}}$  N Faire  
P  $\leftarrow$  P  $\leftarrow$  i;  
FinPour;

Il reste à s'assurer que la valeur de *P* soit initialement neutre (il faut initialiser *P* à *1*. (*P*← *1*).

```
Algorithme Exo13_a_factoriel
       Variables
              N, P, i : entier
Début
       lire(N) ; 
       P \leftarrow 1;
       Pour i←1 à N faire
               P \leftarrow P * iFinPour
       écrire(P)
Fin
                                           1
                                           2
                                           3
                                           4
                                           5
                                           6
                                           7
                                           8
                                           9
                                          10
                                          11
                                          12
```

```
Program exo13_a_factoriel;
Uses wincrt;
var
    N, i, P : integer ;
Begin
    Write('Donner la valeur de N : '); 
    Read(N);
    P := 1;for i:=1 to N do
         P := P * i;Write('N! = ', P);
End.
```
**b)** On suppose que 
$$
S = \frac{1}{2} + \frac{2}{3} + \frac{3}{4} + ... + \frac{n}{n+1}
$$

La forme abréagie :  $S = \sum_{i=1}^{n}$  $\sum_{i=1}^{n}$ *i*+1 (La somme termes  $\frac{i}{i+1}$  tel que *i* allant de *l* jusqu'à *n*) =>

le terme général est : *i*  $\frac{1}{i+1}$ . On aura alors la boucle *Pour* qui possède un compteur *i* avec la

valeur initiale *1* et la valeur finale *n*. On ajoute à *<sup>S</sup>* par le terme général (terme répétitif) *<sup>i</sup> i*+1 Comme suit :

> **Pour** i ← 1 **à** n **Faire**  $S \leftarrow S * i/(i+1);$ **FinPour;**

Il reste à s'assurer que la valeur de *S* soit initialement neutre (il faut initialiser *S* à *0*. (S*←0)*).

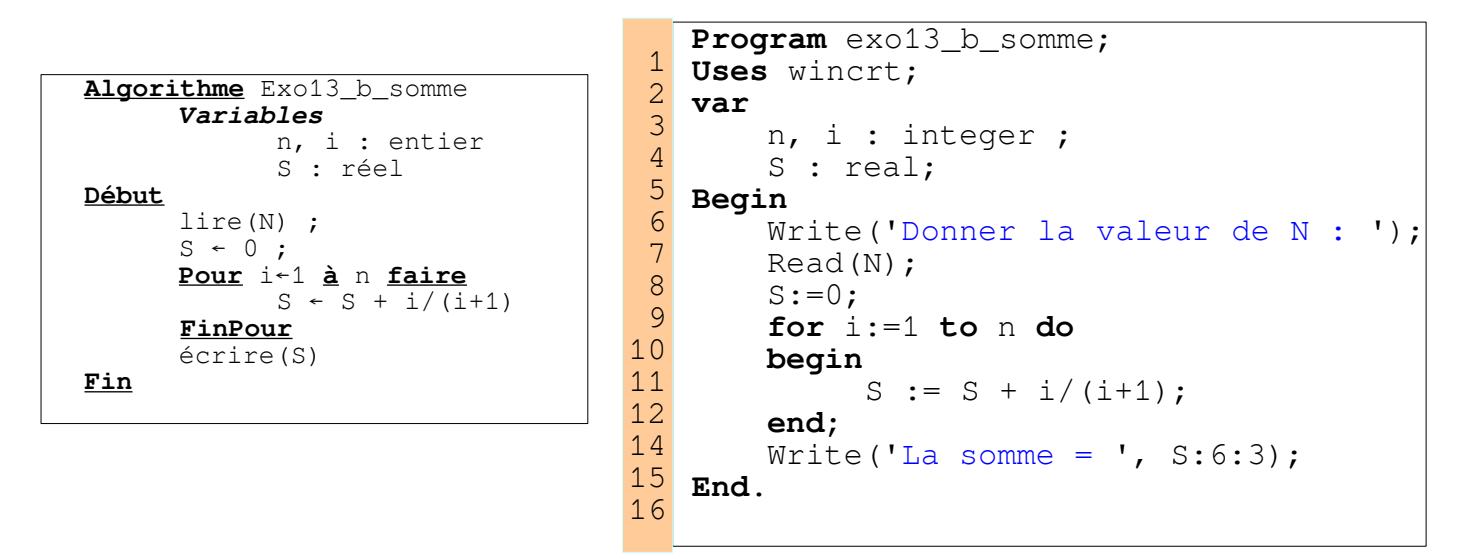

c) On met  $S = \frac{\pi}{4}$  $=1-\frac{1}{2}$ 3  $+\frac{1}{5}$ 5  $-\frac{1}{7}$ 7 +...(*Faire*100 *itérations*)

Donc aura le terme générale suivant : *<sup>S</sup>*=∑ *k* =0  $\sum_{k=1}^{99} (-1)^k$ 2∗*k*+1

Ainsi on aura une boucle *Pour* avec un compteur *k* allant de 0 jusqu'à 99 (100 itérations*=99–*  $(0+1)$  Il reste à calculer  $(-1)^k$ . Il suffit de mettre une variable *signe* =  $(-1)^k$ . Cette variable bascule entre les deux valeur *1* et *1*. Pour faire ça, il suffit de multiplier *signe* par *1*. comme suit :

 $sigma \leftarrow -signe$ . Et de cette façon, si *signe* = 1 donc il devient *-1*. Et si *signe* = *-1* il devient 1.

L'objectif de l'algorithme et de calculer la valeur approximatif de  $\pi = 4 * S$ .

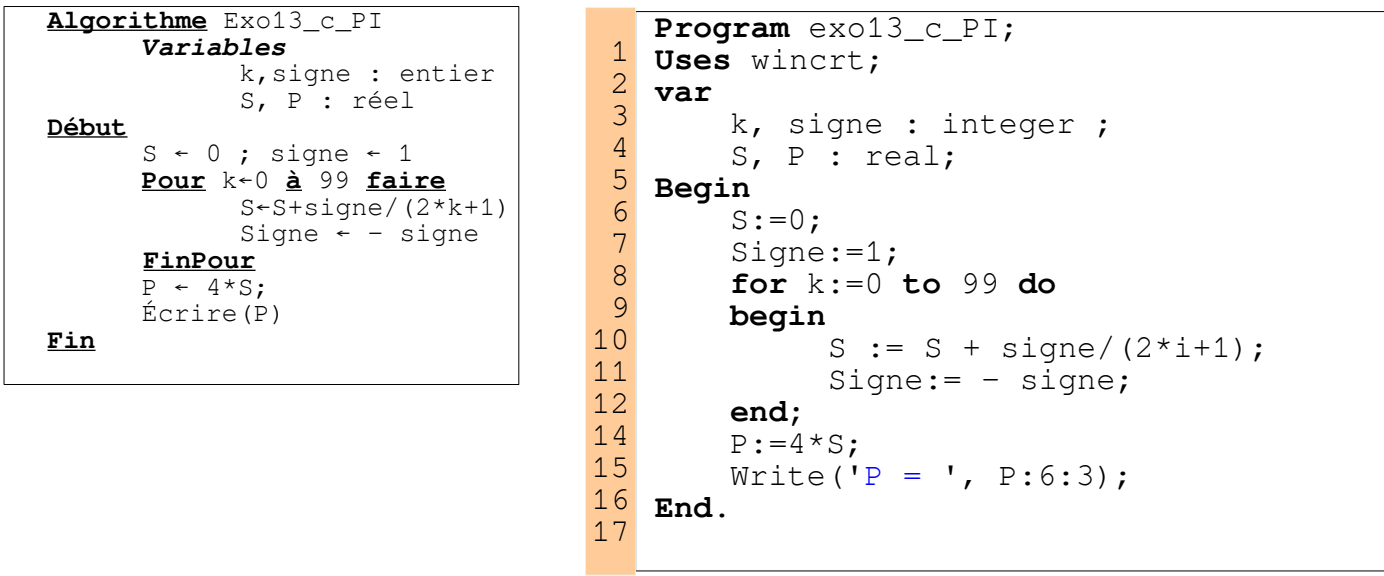

# <span id="page-26-0"></span>*Exercice 14 : Calcul de somme en fonction de n et x*

1) Écrire un algorithme pour calculer la somme suivante :

$$
S = x + \frac{x^3}{3} + \frac{x^5}{5} + \frac{x^7}{7} + \dots + ((n+1)) \text{itérations})
$$
 avec la valeur de *n* et de *x* données.

- 2) Dérouler l'algorithme jusqu'à *n=4* (en fonction de *x*)
- 3) Traduire l'algorithme en programme.

#### *Réponse*

1) Algorithme pour le calcul de S

Pour cette algorithme, on veut calculer la valeur de *S*. Pour cela, il faut introduire la valeur de *x* et de *n*. Donc nous avons une variable de sortie *S* et deux variable d'entrée *n* et *x*.

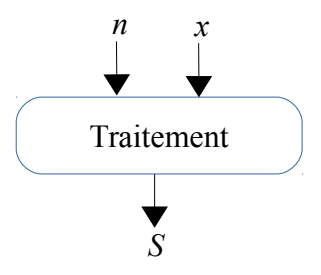

Ainsi, au début de l'algorithme on aura *lire(n, x)* et à la fin de l'algorithme on aura *écrire (S)*.

La question qui se pose est quel est le traitement à réaliser pour avoir la valeur de S.

Nous avons : 
$$
S=x+\frac{x^3}{3}+\frac{x^5}{5}+\frac{x^7}{7}+....+((n+1)i\text{térations})=\sum_{i=0}^{n}\frac{x^{2i+1}}{2i+1}
$$
 La somme sera de  $i=0$ 

jusqu'à *n*. (*n+1* itérations)

Pour le calculer de puissance  $x^{2i+1}$ , on mit  $P = x^{2i+1}$ . Initialement  $P = x$ . ensuite  $x^3$ , après  $x^5$  ... Donc il suffit de faire  $P \leftarrow P * \text{sqr}(x)$ 

```
Algorithme Exo_14
      Variables
              i, n : entier
              S, x, P : réel
Début
      Lire (n, x)
      S \leftarrow 0P \leftarrow xPour i←0 à n faire
             S \leftarrow S + P / (2 \times i + 1)P \leftarrow P * \sqrt{sqr(x)}FinPour
      Écrire(S)
Fin
```
2) Déroulement de l'algorithme pour  $n = 4$  et *x* quelconque.

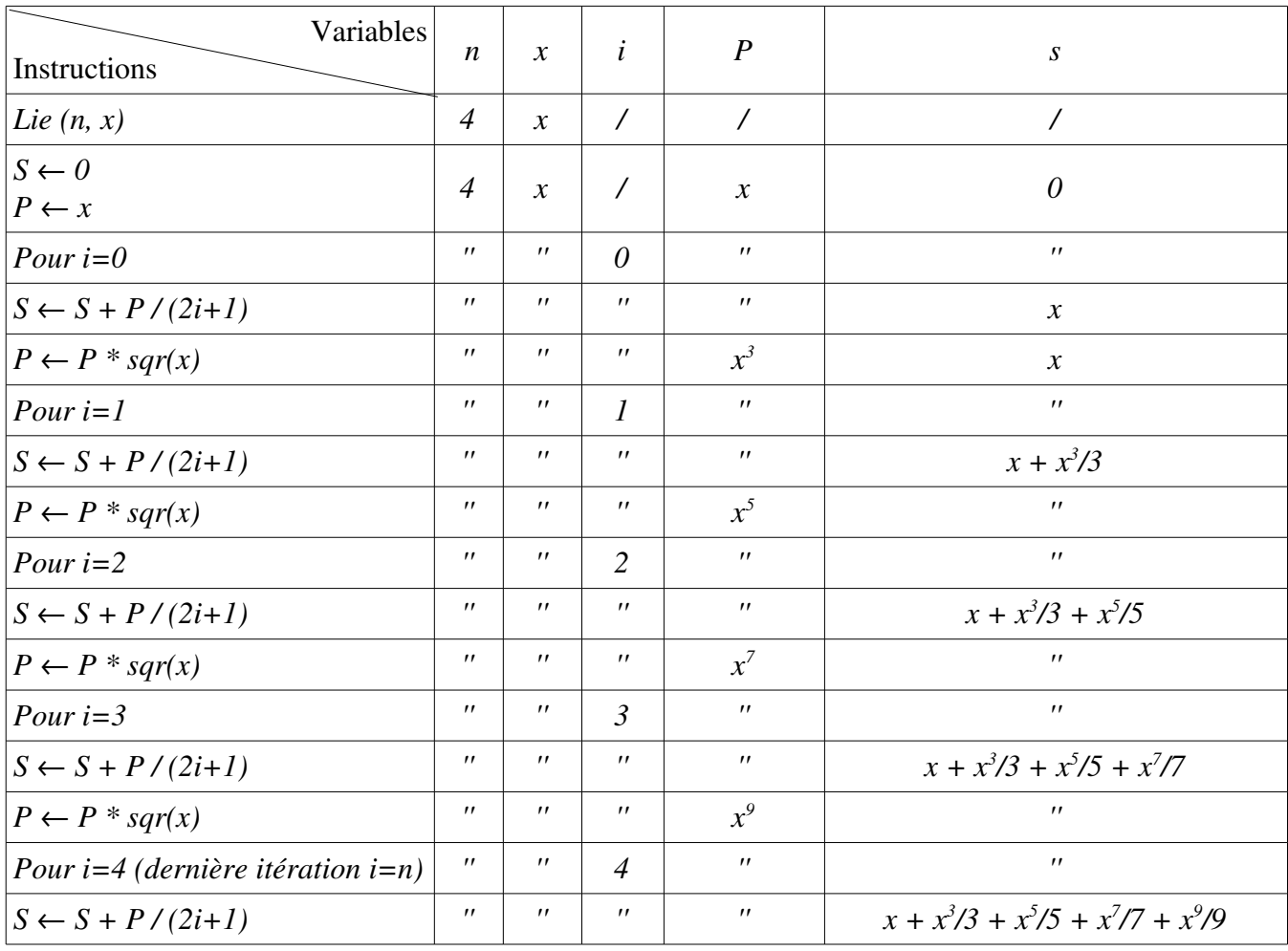

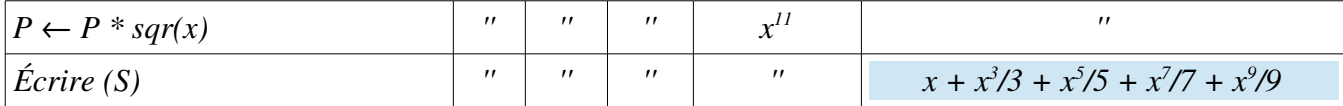

Donc la valeur finale  $S = x + x^3/3 + x^5/5 + x^7/7 + x^9/9$  (le résultat est en fonction de *x* puisqu'on n'a pas donner une valeur pour *x*).

3) Traduction de l'algorithme en programme

```
Program exo_14;
   Uses wincrt;
   var
        n, i : integer ;
        x, s, p : real;
   Begin
        Read(n, x);S := 0;P:=x;for i:=0 to n do
        begin
              S := S + P/(2 * i + 1);P := P * sqr(x);end;
        Write('S = ', S:6:3);
   End.
 1
 2
 3
 4
 5
 6
 7
\frac{1}{8}9
10
11
12
14
15
16
17
```
## <span id="page-28-0"></span>*Exercice 15 : Calcul de salaire pour N individus*

Supposant qu'une grandeur *V* en dinars est calculée en fonction de la situation familiale de l'individu. Soit *V = VB + R*, sachant que *VB* est une donnée et *R* est calculée en fonction de la situation familiale comme suit :

| $VB$ | $\times$ | $5\%$  | si SF = 0 (célibataire)                 |
|------|----------|--------|-----------------------------------------|
| $VB$ | $\times$ | $3\%$  | si SF = 1 (divorcé) et NF = 0           |
| $VB$ | $\times$ | $10\%$ | si SF = 1 (divorcé) et NF > 0           |
| $VB$ | $\times$ | $10\%$ | si SF = 2 (marié) et NF = 0             |
| $VB$ | $\times$ | $15\%$ | si SF = 2 (marié) et 1 $\leq$ NF $\leq$ |
| $VB$ | $\times$ | $20\%$ | si SF = 2 (marié) et NF > 3             |

1) Écrire un algorithme permettant de saisir les valeurs les données *VB, SF, NF* et calcule la valeur de *V* pour *N* individus (*N* donnée). Sachant que V, VB et R sont des réels, N, SF, NF sont des entiers naturels. (Attention dans le cas où *SF=0*, l'algorithme ne doit pas lire *NF*). Faire les lectures et traitements dans une boucle de *1* à *N*.

2) Traduire l'algorithme en programme.

#### *Réponse*

1) Algorithme

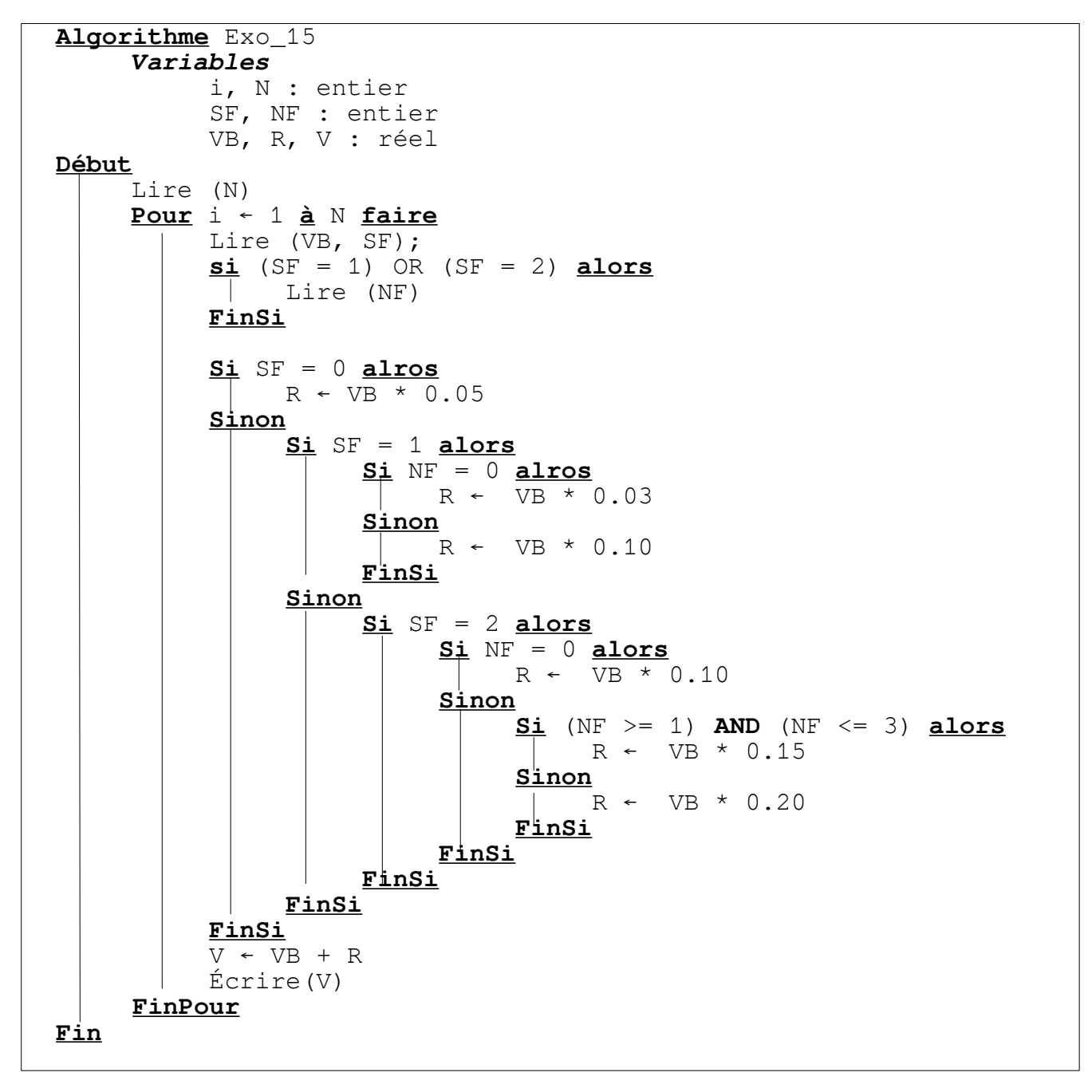

Dans cet algorithme, on affichera *N* valeurs pour *V* (salaires des individus).

2) Traduction de l'algorithme en programme

```
Program exo_15;
   Uses wincrt;
   var
       N, i : integer;
       SF, NF : integer;
       VB, R, V : real;
   Begin
       Write ('Donner le nombre d'individus : ');
       Read(N);
       for i:=1 to N do
        beign
             Write ('Introduire le salaire de base : ');
             Read (VB);
            Write ('Indiquer la situation familiale : ');
            Read(SF);
             if (SF = 1) OR (SF = 2) then {Divorcé ou Marié}
              begin
                  Write('Introduire le nombre d'enfants : ') ;
                  Read (NF) ;
              end;
             if SF = 0 then
                  R := VB * 0.05else
                  if SF = 1 then
                       if NF = 0 thenR := VB * 0.3else
                             R := VB * 0.10Else
                       if SF = 2 then
                             if NF = 0 thenR := VB * 0.10else
                                  if (NF >= 1) AND (NF <= 3 ) then
                                       R := VB * 0.15else
                                       R := VB * 0.20V:=VB + R:
             Writeln('Le salaire de l''individu ', i, 'est :', V:6:2);
        end;
   End.
 1
 2
 3
 4
 5
 6
 7
 8
 9
10
11
12
14
15
16
17
18
19
20
21
22
23
24
25
26
27
28
29
30
31
32
33
34
35
36
37
38
39
40
41
42
43
44
```
# <span id="page-30-1"></span>**Exercices Supplémentaires :**

## <span id="page-30-0"></span>*Exercice 16 : Solution d'une équation de deuxième degré*

Écrire un algorithme (et programme) pour résoudre une équation du second ordre  $ax^2+bx+c=0$ 

dans C (les nombres complexes). Dans le cas où le discriminant est négatif, on calcule la partie réelle X et la partie imaginaire Y en considérant la racine du discriminant en valeur absolue. Les solutions sont alors X, Y et X, Z avec  $Z = -Y$ . (Solution conjuguée).

### *Solution*

L'algorithme possède trois variables d'entrée *a, b* et *c* et deux variables de sortie *X1* et *X2*. (deux solutions réelles différentes (delta > 0), solution double (delta = 0) et deux solutions complexes *Z1 = X1 + i X2* et *Z2 = X1 i X2*

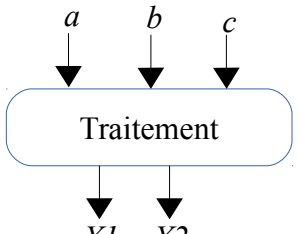

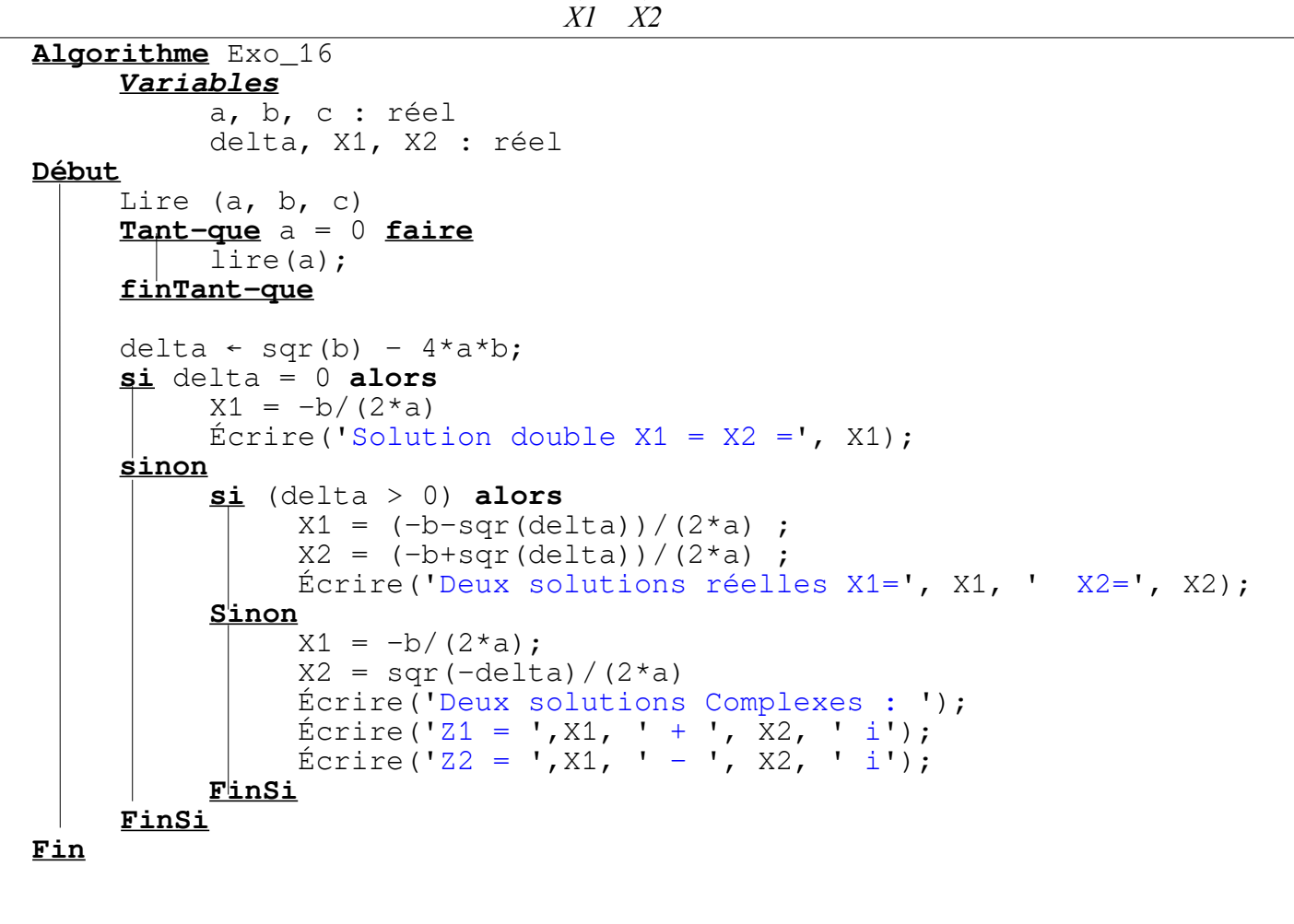

```
Program exo_16;
   Uses wincrt;
   var
       a, b, c : real;
       Delta : real;
       X1, X2 : real;
   Begin
       Write ('Donner la valeur de a, b et c : ');
       Read(a, b, c);While a = 0 do {s'assurer que la valeur de a <> 0}
       begin
             Write('Veuillez donner une valeur non nulle pour a : ');
             Read(a);
       end;
       Delta := sqr(b) - 4 * a * c;
       if delta = 0 then
        begin
             X1:=-b/(2*a);Write ('Une solution double X1=X2= ', X1:6:2);
         end
       else
             if delta > 0 then
              begin
                   X1 := (-b-sqr(delta)) / (2*a);X2 := (-b + sqr(delta)) / (2 * a);Write ('Deux solutions réelles :');
                  Write ('X1=', X1:6:2, 'X2=', X2:6:2);
              end
             Else {delta est négatif : deux solutions complexes}
              begin
                  X1 := -b / (2 * a);X2 := \text{sqrt}(-\text{delta}) / (2 \cdot a);Write ('Deux solutions complexes :');
                   Write ('Z1=', X1:6:2, ' + ', X2:6:2, 'i');
                   Write ('Z2=', X1:6:2, ' - ', X2:6:2, 'i');
              end;
   End.
 1
 2
 3
 4
 5
 6
 7
 8
 9
10
11
12
14
15
16
17
18
19
20
21
22
23
24
25
26
27
28
29
30
31
32
33
34
35
36
37
38
39
```
# <span id="page-32-0"></span>*Exercice 17 : Sommes itératives*

Écrire les algorithmes et programmes correspondants pour chacun des cas suivants avec la valeur de *N* et *x* données : (Dérouler chaque algorithme pou *N=5*).

(a) 
$$
SI = \frac{x^2}{2} - \frac{x^4}{4} + \frac{x^6}{6} - \frac{x^8}{8} + \dots + \frac{x^{2n}}{2n}
$$

(b) 
$$
S2 = x + \frac{x^3}{3!} + \frac{x^5}{5!} + \dots + \frac{x^{2n+1}}{(2n+1)!}
$$

#### *Réponse*

*(a)* Il faut écrire la somme *S1* sous forme abrégée. Nous avons :

$$
S1 = \frac{x^2}{2} - \frac{x^4}{4} + \frac{x^6}{6} - \frac{x^8}{8} + \dots + \frac{x^{2n}}{2n} = \sum_{i=1}^{n} \text{sign } e^{\frac{x^{2i}}{2i}}
$$
 Tel-que signe prend, respectivement, les deux

valeur *1* et *1* d'une manière alternative. Donc, le terme général (répétitif) est : *x 2i / (2i)*

On réalise un changement de variable, on mettant  $P = x^{2i}$ . Initialement, lorsque que i=1,  $P=x^{2i}$ après passe *x 4* , *x 6* , … jusqu'à *x 2n*. Pour réaliser ça, il suffit de multiplie *P* par *x 2* .

Donc, L'algorithme possède deux variable d'entrée *n* et *x*. et une variable de sortie *S1*.

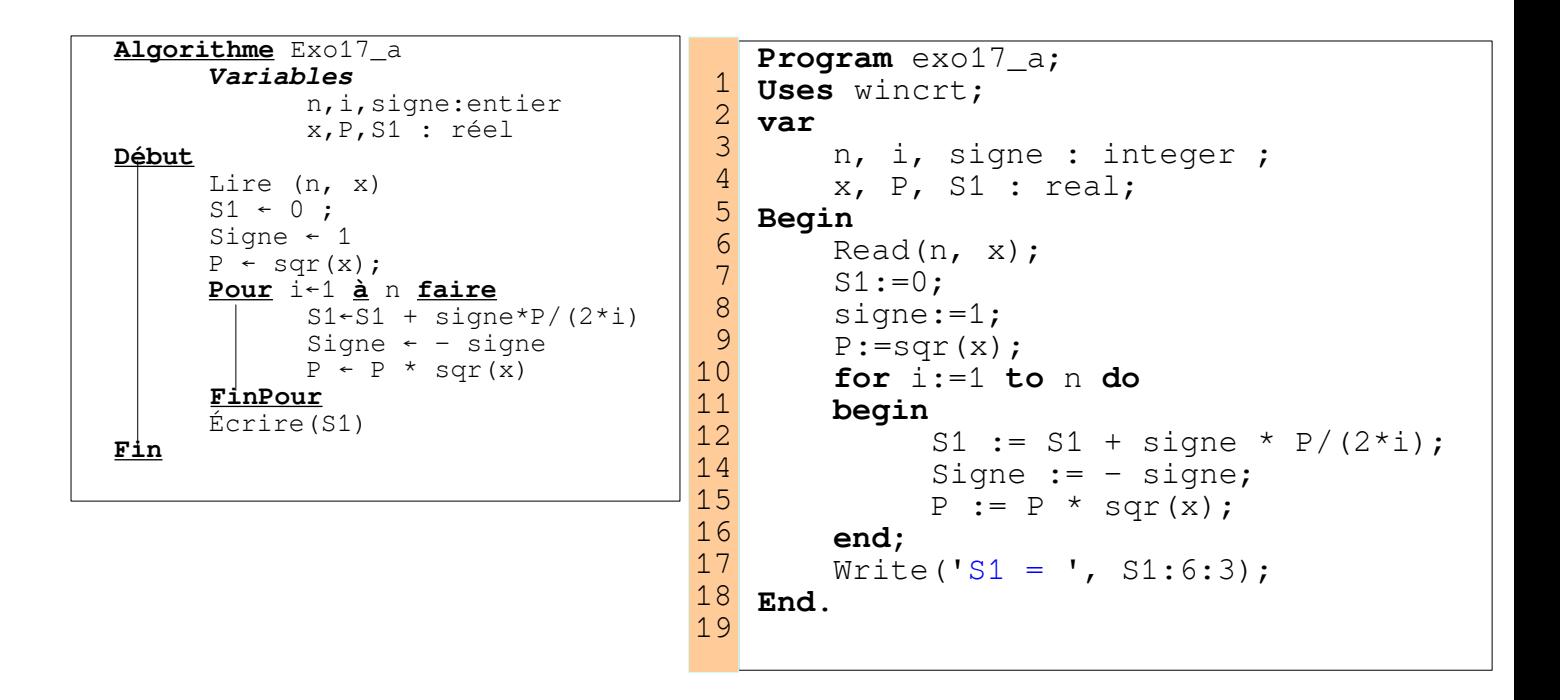

*(b)* Il faut écrire la somme *S2* sous forme abrégée. Nous avons :

$$
S2 = x + \frac{x^3}{3!} + \frac{x^5}{5!} + \dots + \frac{x^{2n+1}}{(2n+1)!} = \sum_{i=0}^{n} \frac{x^{2i+1}}{(2i+1)!}
$$
  
Donc, le terme général (répétitif) est :  $\frac{x^{2i+1}}{(2i+1)!}$ 

On réalise deux changements de variables, on mettant  $P = x^{2i+1}$ . Initialement, lorsque que i=0, *P*=*x*. On met aussi  $f=(2i+1)!$  . Initialement  $f=1$ .

La façon comment passer P de la valeur initiale *x* à  $x^3$ ,  $x^5$ , ... jusqu'à  $x^{2i+1}$  est de le multiplie à chaque itération par  $x^2$  comme suit  $P \leftarrow P * \text{sqrt}(x)$ .

La manière comment passer f de la valeur initiale *1* à *3!* puis *5!* … jusqu'à *(2n+1) !* est de le multiplie à chaque itération par  $(2^*(i+1))^*(2(i+1)+1)$  comme suit :  $f \leftarrow f^* ((2^*(i+1))^*(2^*(i+1)+1))$ .

*Pour i=0 ==> f ← f*  $*$  2  $*$  3 = 1  $*$  2  $*$  3 = 3! *Pour i=1 ==> f*  $\leftarrow$  *f \* 4 \* 5 = 3 ! \* 4 \* 5 = 5!*  $Pour i=2 == > f \leftarrow f * 4 * 5 = 3 ! * 4 * 5 = 7!$ *….*

Donc, L'algorithme possède deux variable d'entrée *n* et *x*. et une variable de sortie *S2*.

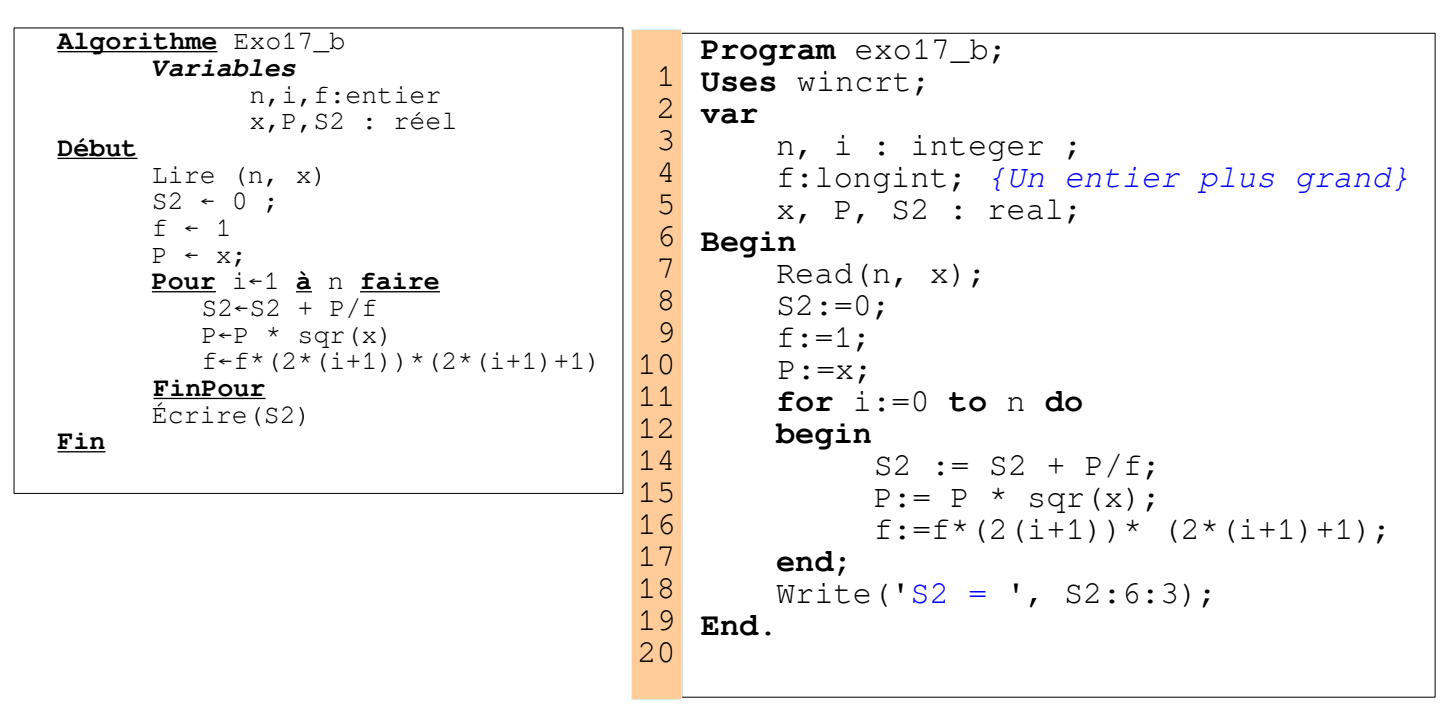

*Déroulement pour n=5 et x quelconque*

#### *(a)* Pour la somme S1

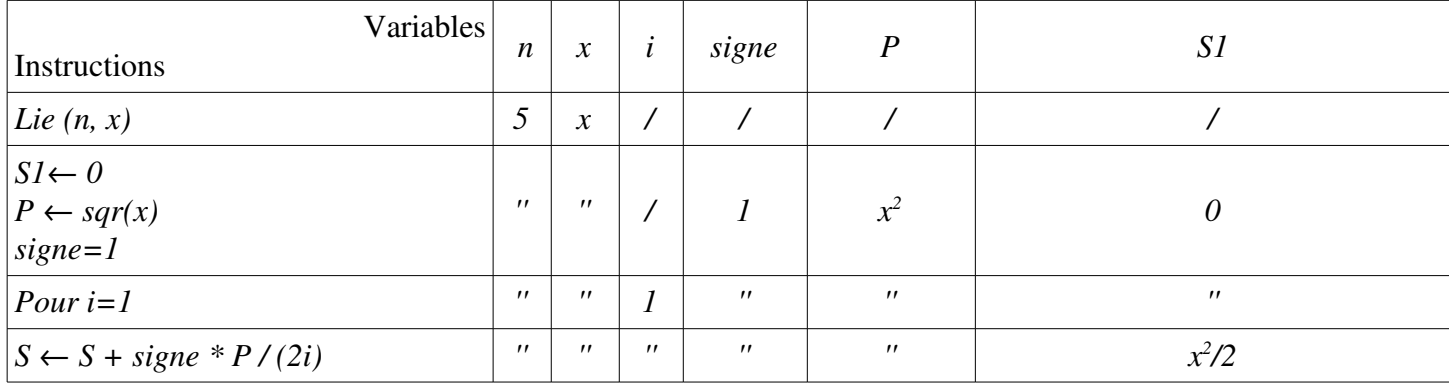

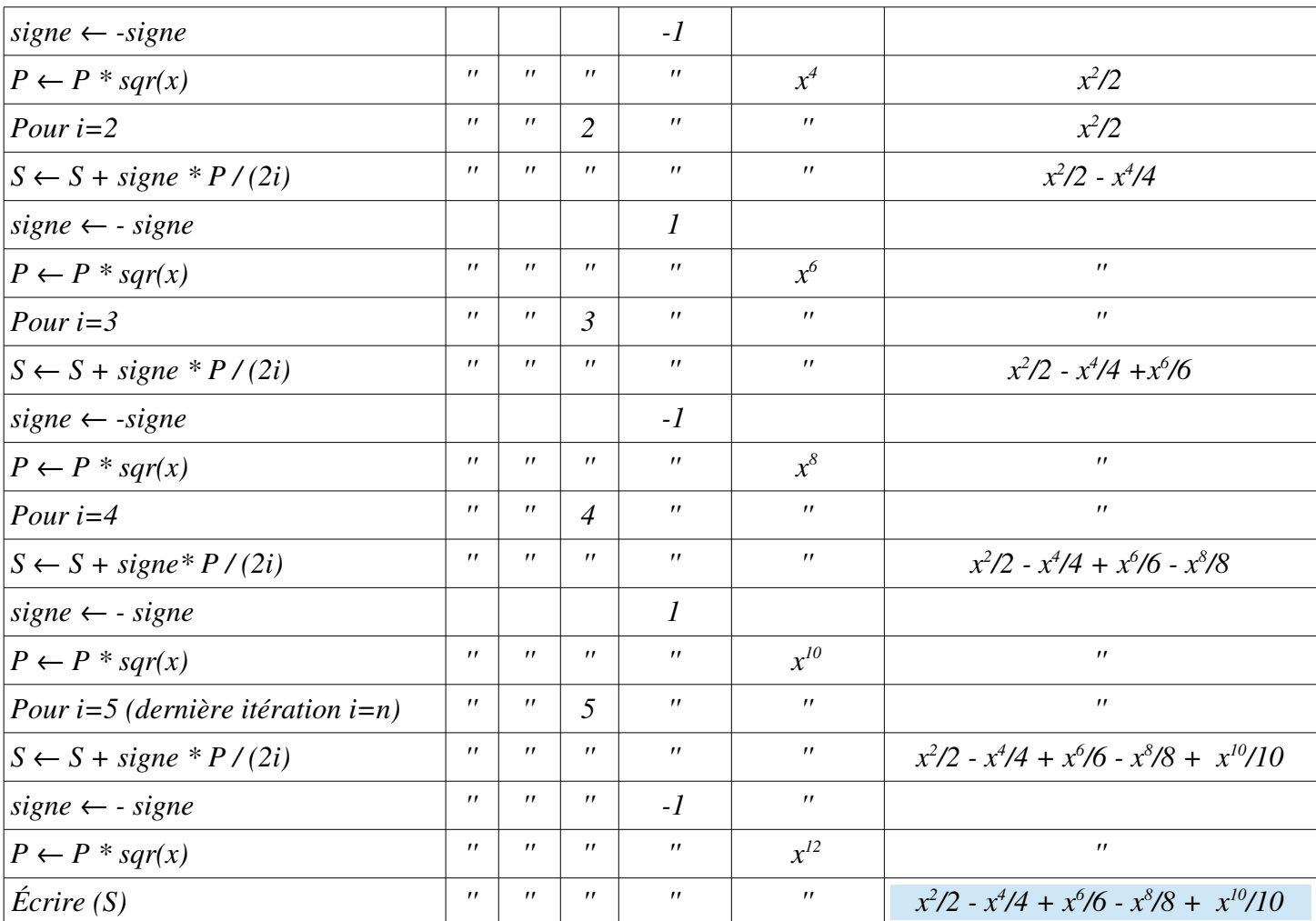